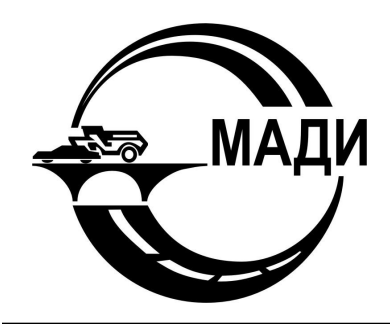

**МОСКОВСКИЙ АВТОМОБИЛЬНО-ДОРОЖНЫЙ ГОСУДАРСТВЕННЫЙ ТЕХНИЧЕСКИЙ УНИВЕРСИТЕТ (МАДИ)**

# **НАУКОМЕТРИЧЕСКИЕ ПОКАЗАТЕЛИ АВТОРА И НАУЧНОЙ ОРГАНИЗАЦИИ ПО ИТОГАМ НАУЧНЫХ ПУБЛИКАЦИЙ**

**Баурова Н.И. доктор технических наук профессор кафедры «Производство и ремонт автомобилей и дорожных машин»**

## **Наукометрические показатели авторов научных публикаций и научных организаций**

Источник: http://www.kremlin.ru/news/6051

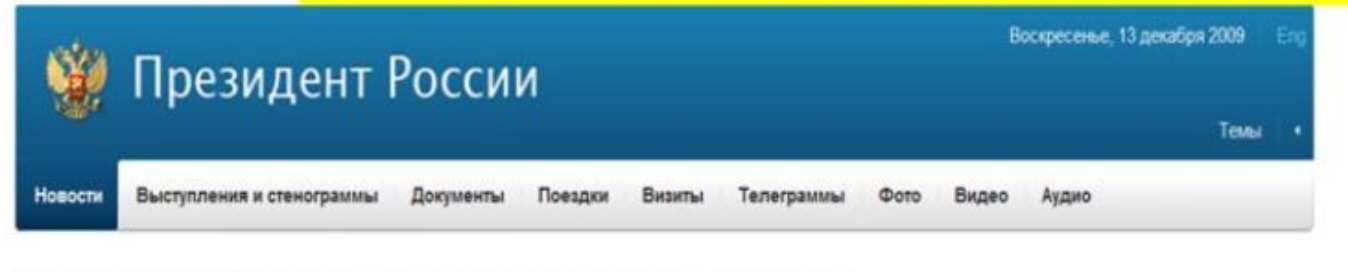

#### Дмитрий Медведев дал поручения по итогам состоявшейся 5 ноября 2009 года встречи с членами Совета палаты - постоянно действующего органа Совета Федерации

20 ноября 2009 года, 11:00

Ключевые слова: наука и инновации, общество, соцофера, экономика и финансы

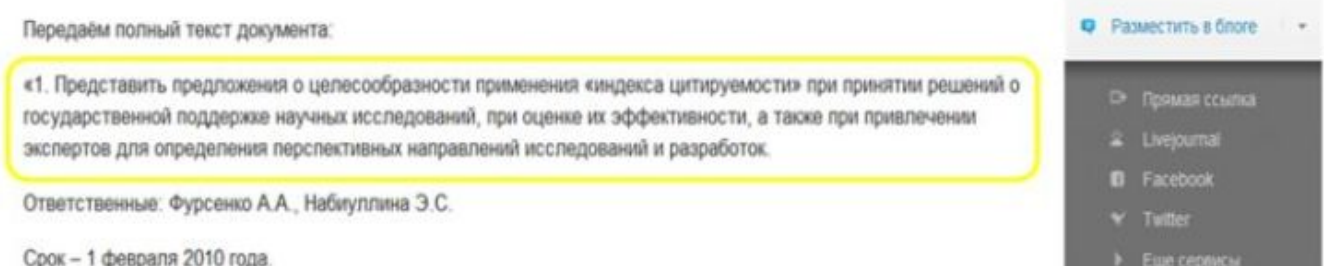

Всего в РФ более 400 тыс. ученых (научных работников, преподавателей ВУЗов) и для оценки их деятельности принято решение использовать наукометрические показатели

## **Наукометрические показатели авторов научных публикаций и научных организаций**

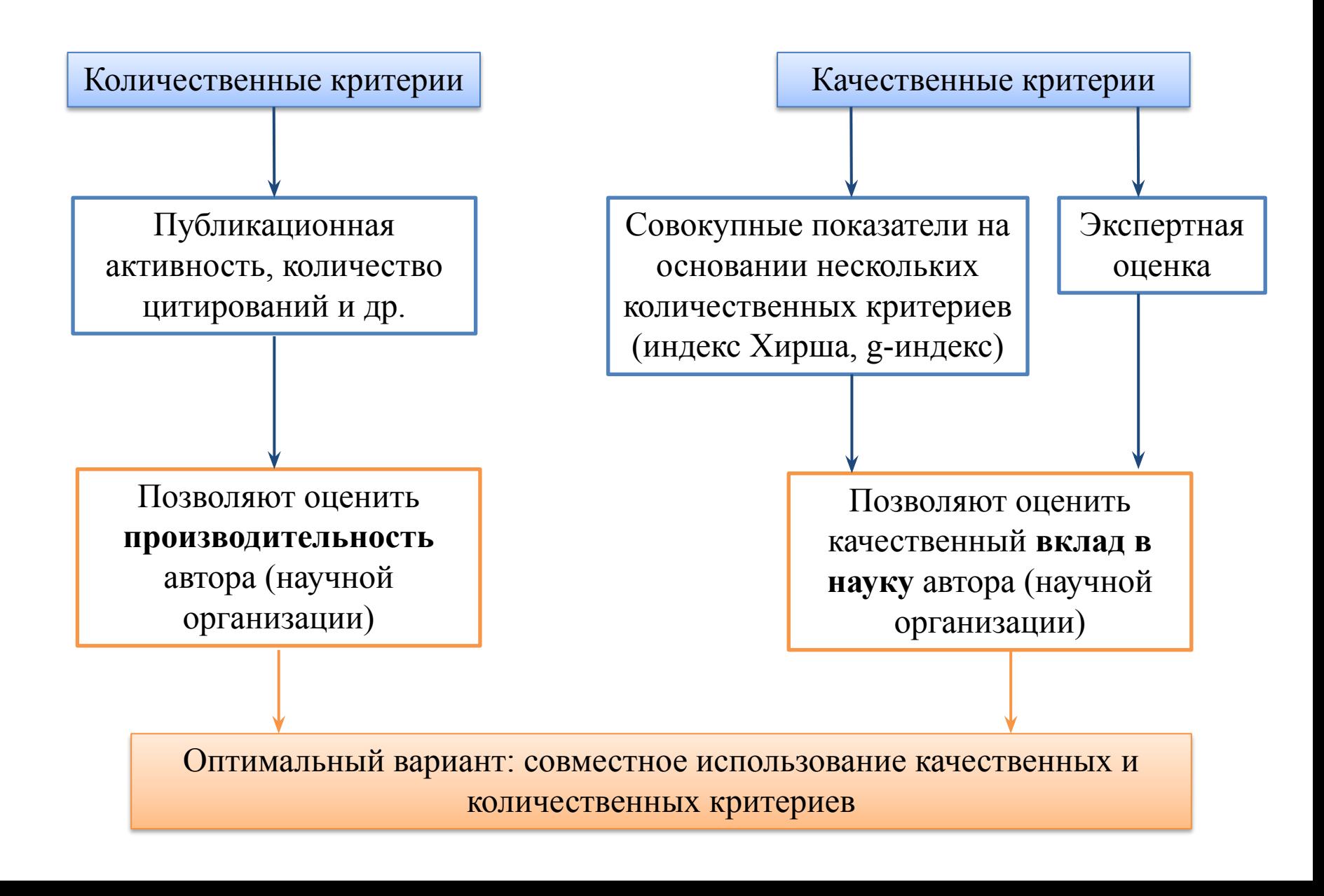

## **Наукометрические показатели авторов научных публикаций и научных организаций**

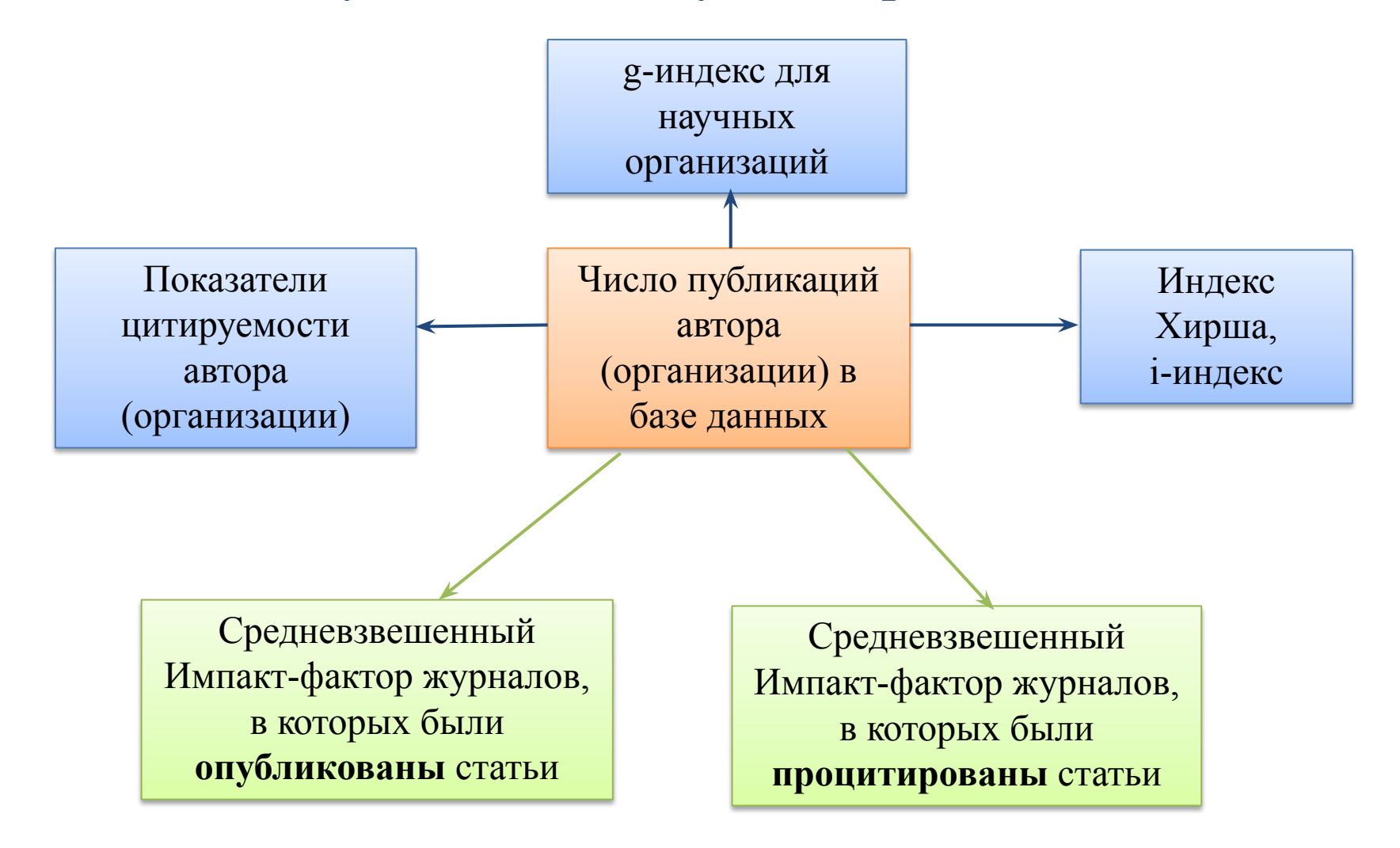

# **Показатели цитируемости научных публикаций**

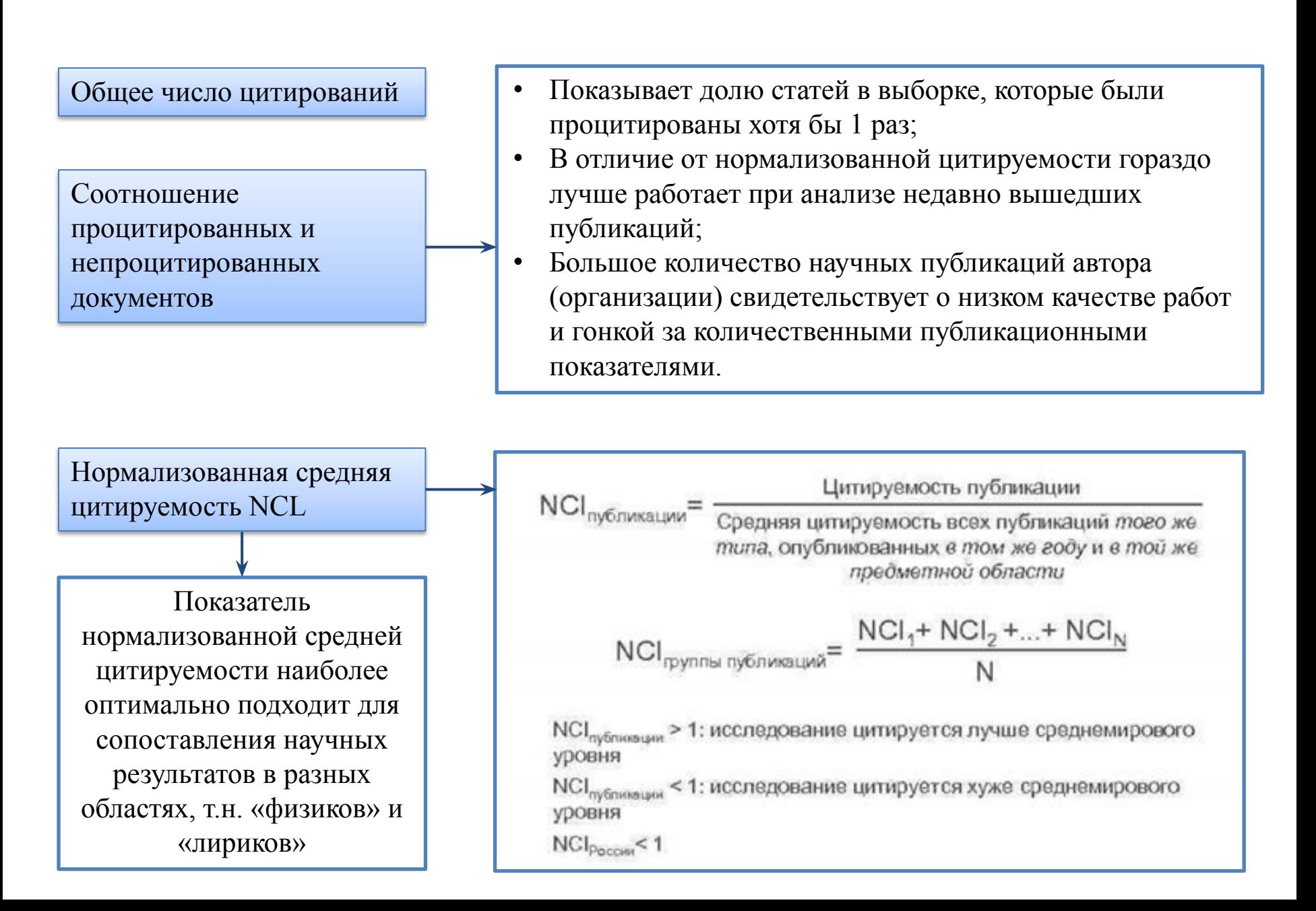

## **Нормализованная цитируемость в РИНЦ**

**Цитируемость, нормализованная по журналу**

Рассчитывается путем деления числа цитирований, полученных данной статьей, на среднее число цитирований, полученных статьями такого же типа в этом же журнале, опубликованных в этом же году. Показывает, насколько уровень данной статьи выше или ниже среднего уровня статей журнала, в котором она опубликована. Рассчитывается, если для журнала в РИНЦ есть полный набор выпусков за данный год.

**Цитируемость, нормализованная по тематическому направлению**

Рассчитывается путем деления числа цитирований, полученных данной публикацией, на среднее число цитирований, полученных публикациями такого же типа этого же тематического направления, изданных в этом же году. Показывает, насколько уровень данной публикации выше или ниже среднего уровня других публикаций в этой же области науки.

Для публикаций текущего года нормализованная цитируемость по журналу и по направлению не рассчитывается.

## **Дейциль в рейтинге по направлению в РИНЦ**

Дейциль в рейтинге по направлению

Первый дециль соответствует попаданию в 10% лучших публикаций данного типа в данном направлении за все годы

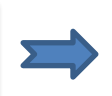

Показывает место данной публикации в рейтинге по показателю "Нормализованная цитируемость по направлению". Для публикаций текущего года показатель не рассчитывается.

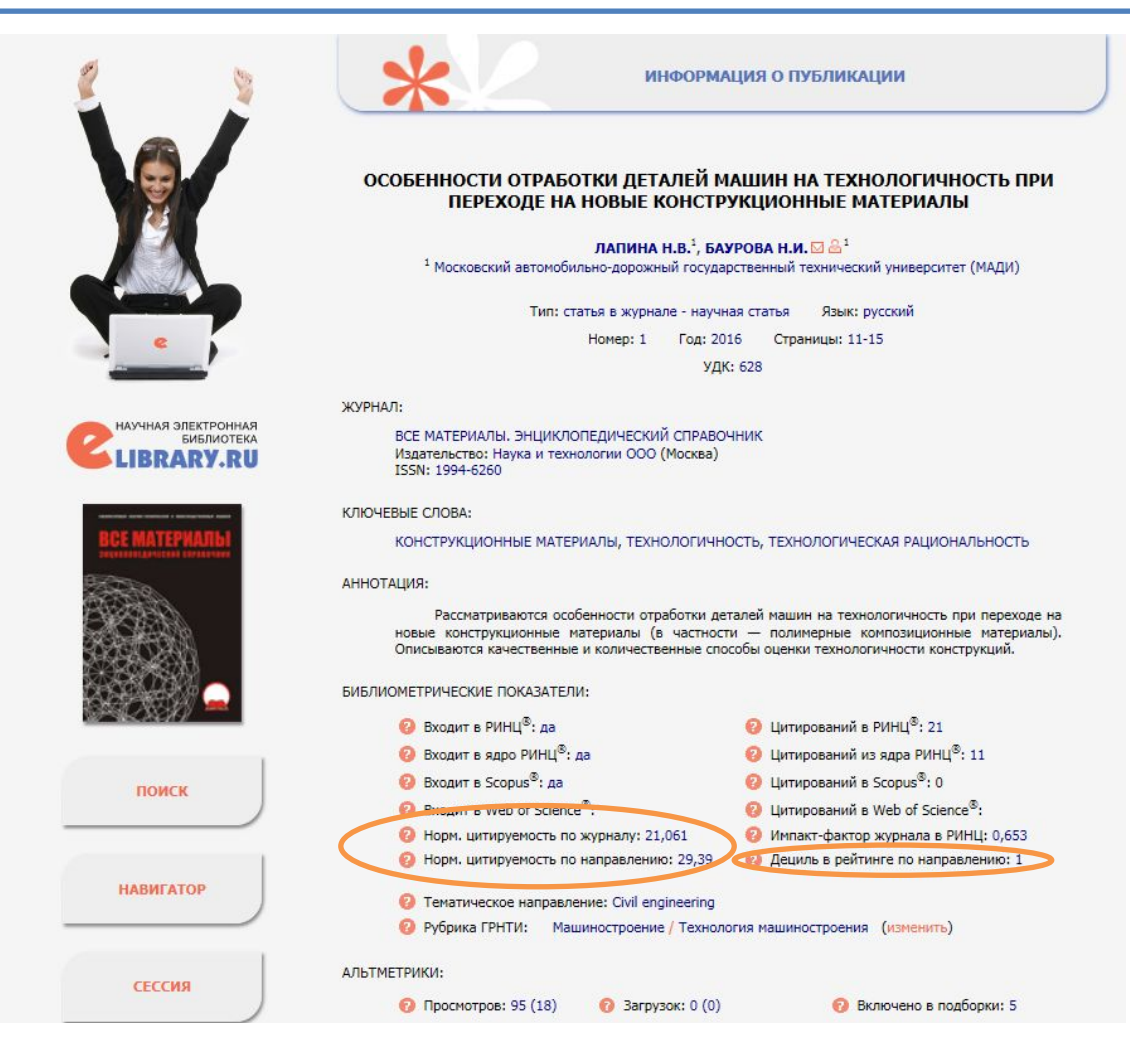

#### **Самоцитирование**

Самоцитирование является самым простым способом повысить свои наукометрические показатели, но это только на первый взгляд. Практически все современные базы данных научных публикаций (Web of Science, Scopus, РИНЦ и др.) разделяют наукометрические показатели на **без самоцитирования** и **с учетом самоцитирования**.

Подготовить статью без самоцитирования тоже практически невозможно. Каждая следующая работа большинства авторов вытекает из его предыдущих работ, на которые он ссылается в списке литературы. Поэтому большинство издательств устанавливают **допустимый процент самоцитирования – 30-40%** от общего количества ссылок.

> ИСЦ — это доля ссылок на журнал во всех сделанных цитированиях. Высокий ИСЦ свидетельствует о замкнутости и изолированности дисциплины, в которой специализируется издание. Индекс самоцитирования (ИСЦ) равен:

#### $HC = E/F$

где  $E$  – число ссылок в публикациях журнала на тот же самый журнал

 $F$  – Общее число цитирований которые были произведены из этого журнале

#### **g-индекс научной организации**

**g-индекс** определяется путем сортировки всех публикаций организации в РИНЦ в порядке убывания количества их цитирований и нахождения такого наибольшего числа первых N публикаций, которые суммарно были процитированы не менее  $N^2$  раз.

g-индекс МАДИ равен 69, это означает, что 69 публикаций сотрудников МАДИ были процитированы не менее 69² раз.

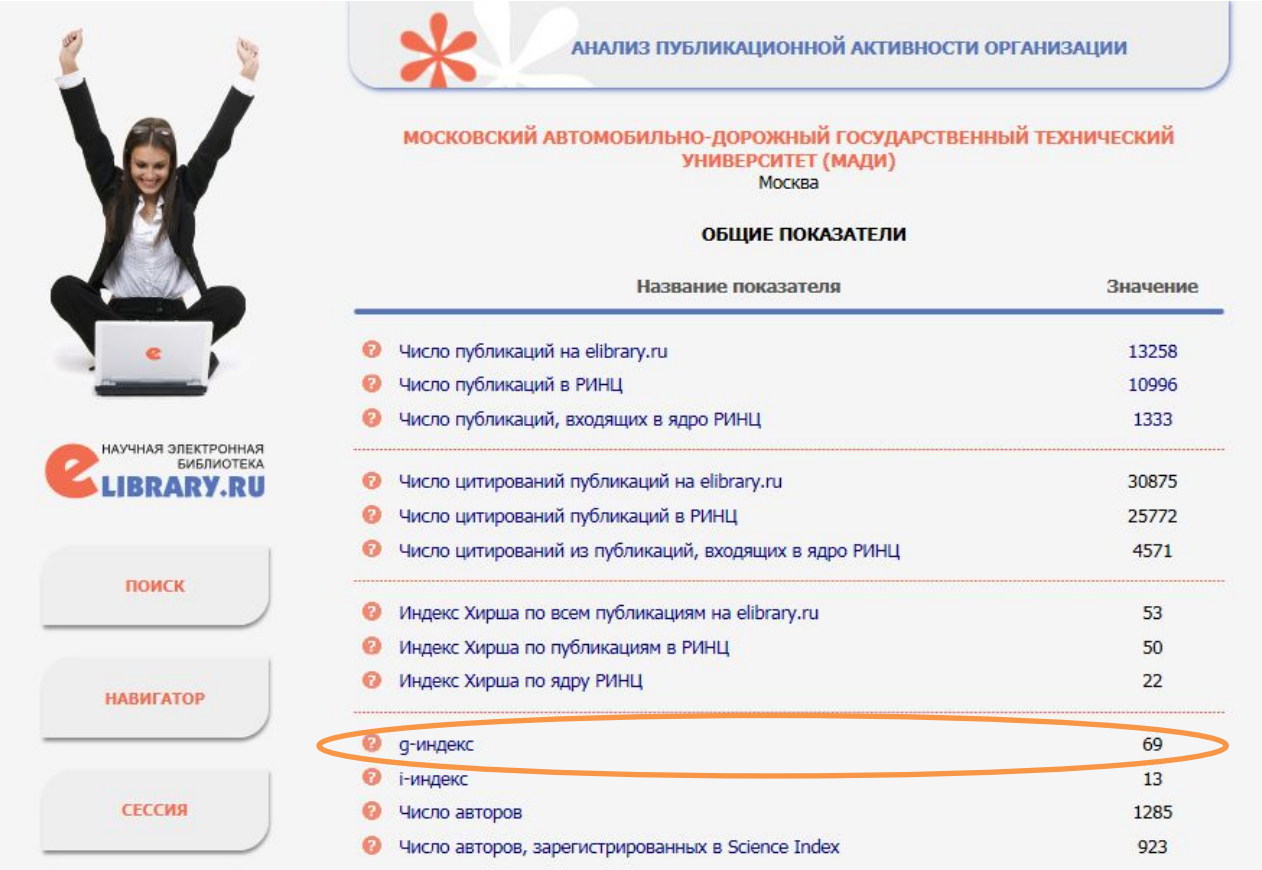

# **Средневзвешенный импакт-фактор журналов, в которых были опубликованы и процитированы статьи**

Учитываются статьи в журналах, которые имеют Число статей в журналах с ненулевой импакт-фактор ISI или импакт-фактор **ненулевым** импакт-фактором РИНЦСредневзвешенный импактфактор журналов, в которых При расчете для зарубежных журналов были **опубликованы** статьи используется импакт-фактор ISI, для российских импакт-фактор РИНЦ. Если журнал имеет оба импакт-фактора, выбирается наибольший из них Средневзвешенный импактфактор журналов, в которых были **процитированы** статьи Средневзвешенный импакт-фактор журналов, в которых были опубликованы 0,356 статьи

Средневзвешенный импакт-фактор журналов, в которых были процитированы  $0,411$ статьи

импакт факто

# **Индекс Хирша автора**

**Индекс Хирша (h-index)** предложен в 2005 году американским физиком Хорхе Хиршем из Калифорнийского университета. (**h-index самого Х. Хирша на 01.06.2018 равен 49)**

h-index классифицирует все статьи по удельному весу цитирования. Ученый имеет индекс h, если h из его N статей цитируются как минимум h раз каждая, в то время как оставшиеся (N — h) статей цитируются не более чем h раз каждая.

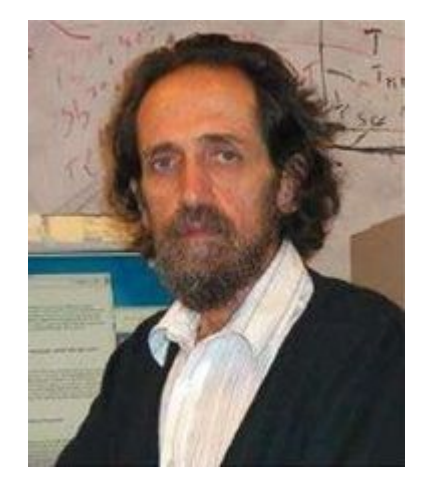

Например, если **индекс Хирша** равен 20, то у **автора** есть по крайней мере двадцать статей, последняя из которых (в списке, отсортированном по числу цитирований) цитировалась не менее 20 раз. Если ученый опубликовал 100 статей, где каждая процитирована по одному разу, то его индекс Хирша равен 1. Такой же результат будет у автора, имеющего одну опубликованную работу, которую процитировали 100 раз.

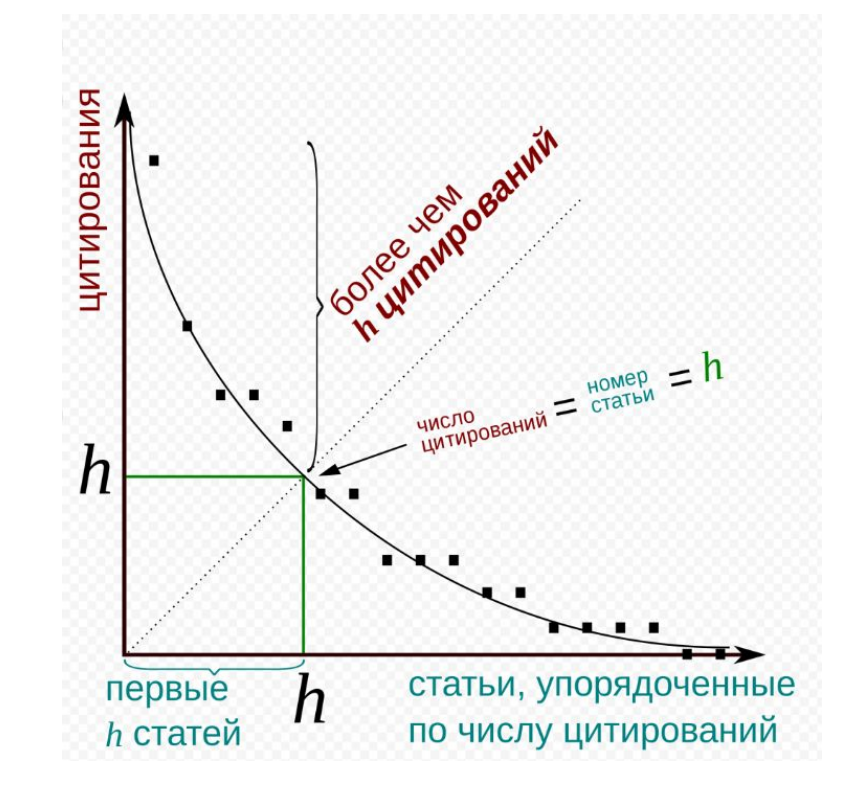

#### **Формирование индекса Хирша**

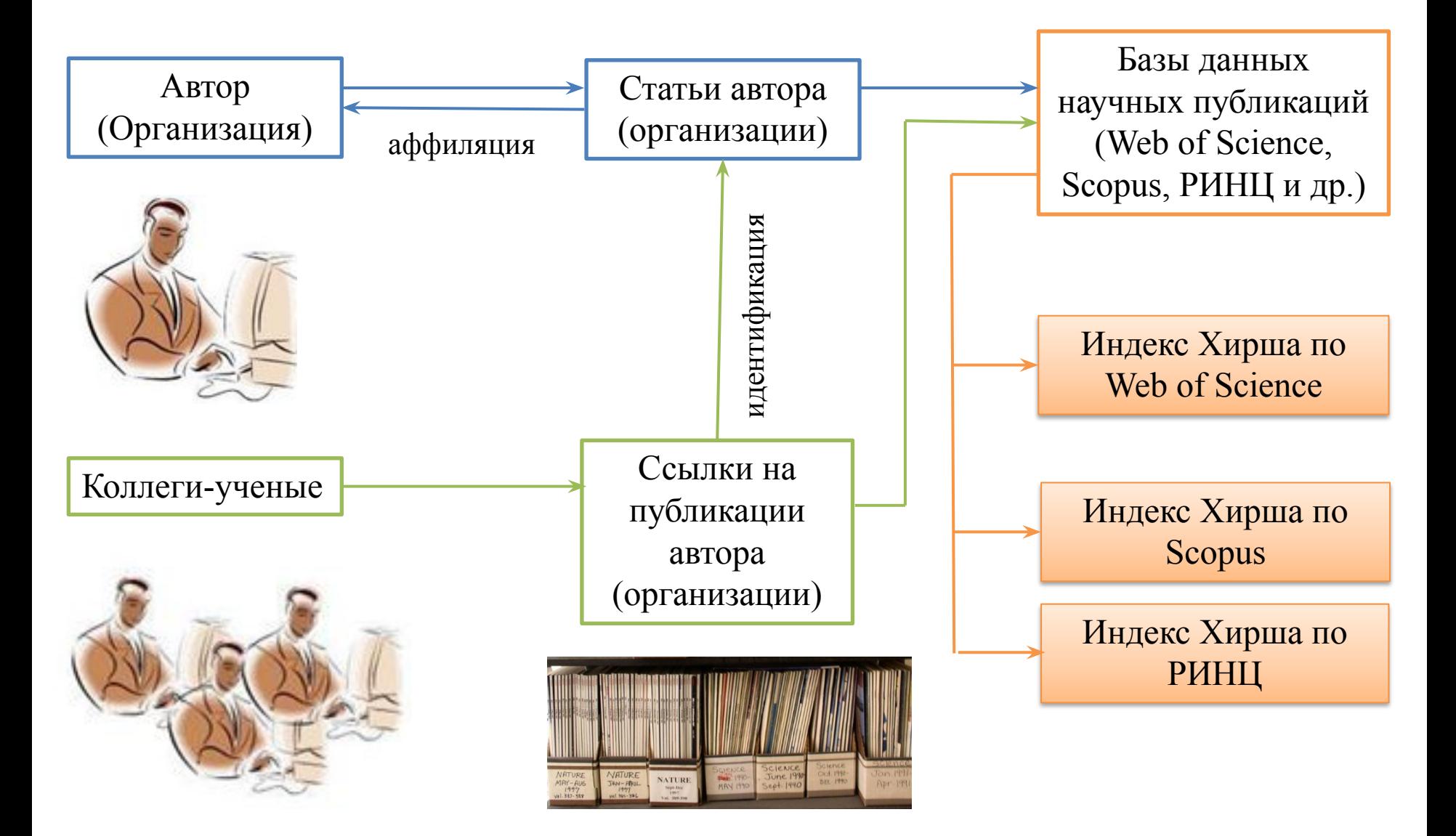

# **Индекс Хирша автора**

Примерные оценки научной активности разных категорий ученых в Российских университетах и научных центрах (по РИНЦ):

- молодого ученого, аспиранта **0-2**
- кандидата наук **3-6**
- доктора наук **7-10**
- члена Диссертационного Совета **10-15**
- ученого с мировым именем, председателя Диссертационного Совета – **16 и выше.**

Индекс Хирша может сильно отличаться в зависимости от различных областей знаний, поскольку они имеют разные традиции цитирования. Так, в медицине этот индекс значительно выше, чем в физике, а в физике выше чем в инженерных науках. Определение научного уровня исследователя по величине индекса Хирша и его соответствия занимаемой должности только начинает вводиться в практику наших университетов и научноисследовательских центров, и поэтому нуждается в совершенствовании.

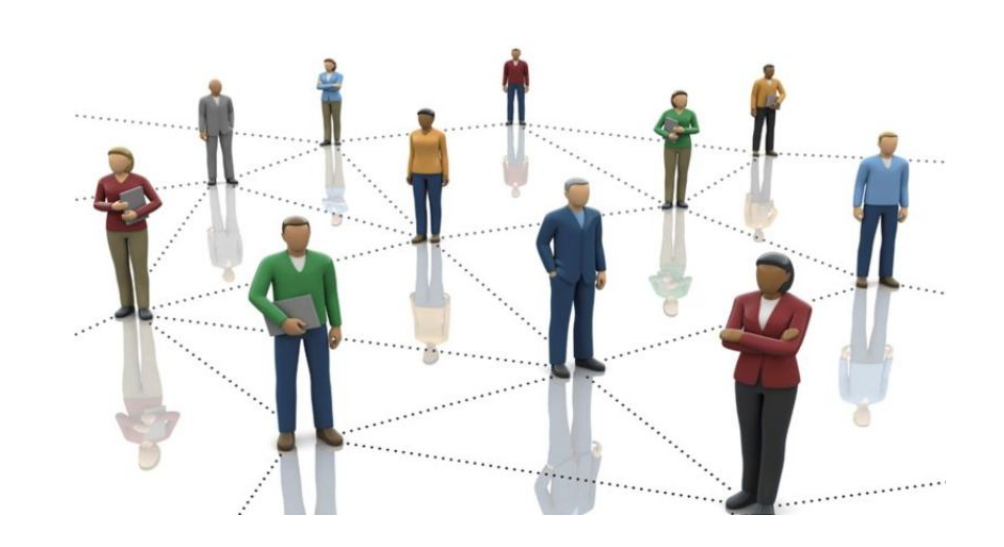

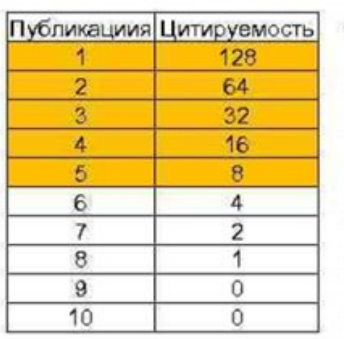

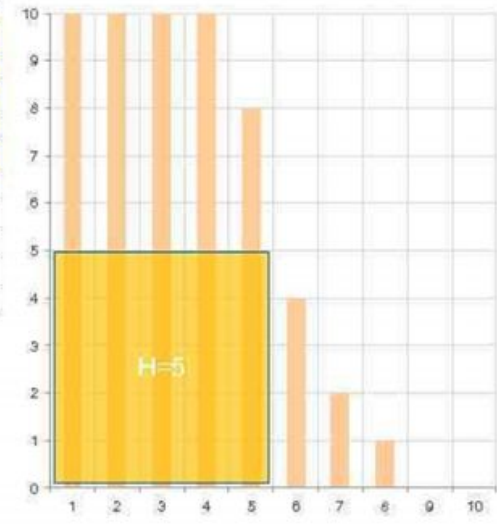

# **Индекс Хирша организации в РИНЦ**

**Индекс Хирша организации** вычисляется на основе распределения цитирований публикаций организации и имеет значение N, если организация имеет N статей, на каждую из которых сослались как минимум N раз, а остальные ее статьи имеют число цитирований не более N. При расчете учитываются все ссылки на:

- статьи в научно-популярных, информационных изданиях,
- нежурнальные публикации (монографии, статьи в сборниках, трудах конференций, диссертации, патенты и т.д.),
- публикации, где сотрудник организации принимал участие в качестве редактора, составителя, переводчика и т.д.,
- статьи в журналах, исключенных из РИНЦ.

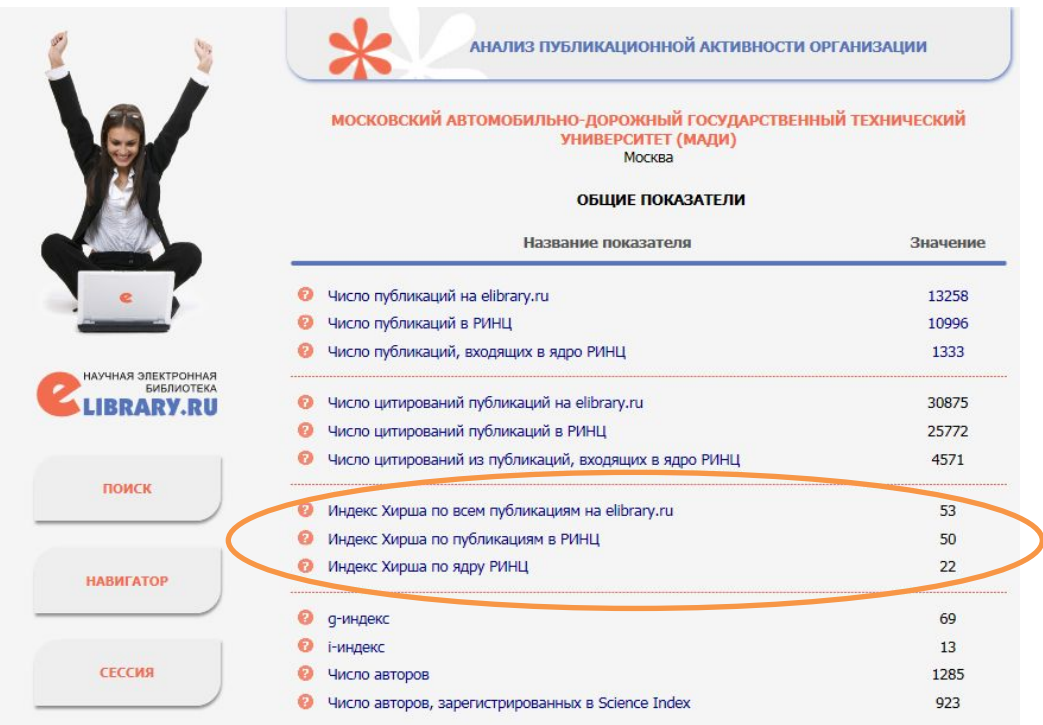

# і-индекс (или h<sub>2</sub>-индекс) организации в РИНЦ

i-индекс (или h<sub>2</sub>-индекс) организации - это число N авторов из организации, имеющих индекс Хирша в РИНЦ не менее N. При расчете учитываются авторы, у которых организация указана в качестве основного места работы, а также авторы, работающие в настоящее время в организации согласно данным в аффиляциях статей.

Например, если у организации iиндекс равен 13, это означает. Что не менее 13 ученых из этой организации имеют индекс Хирша 13.

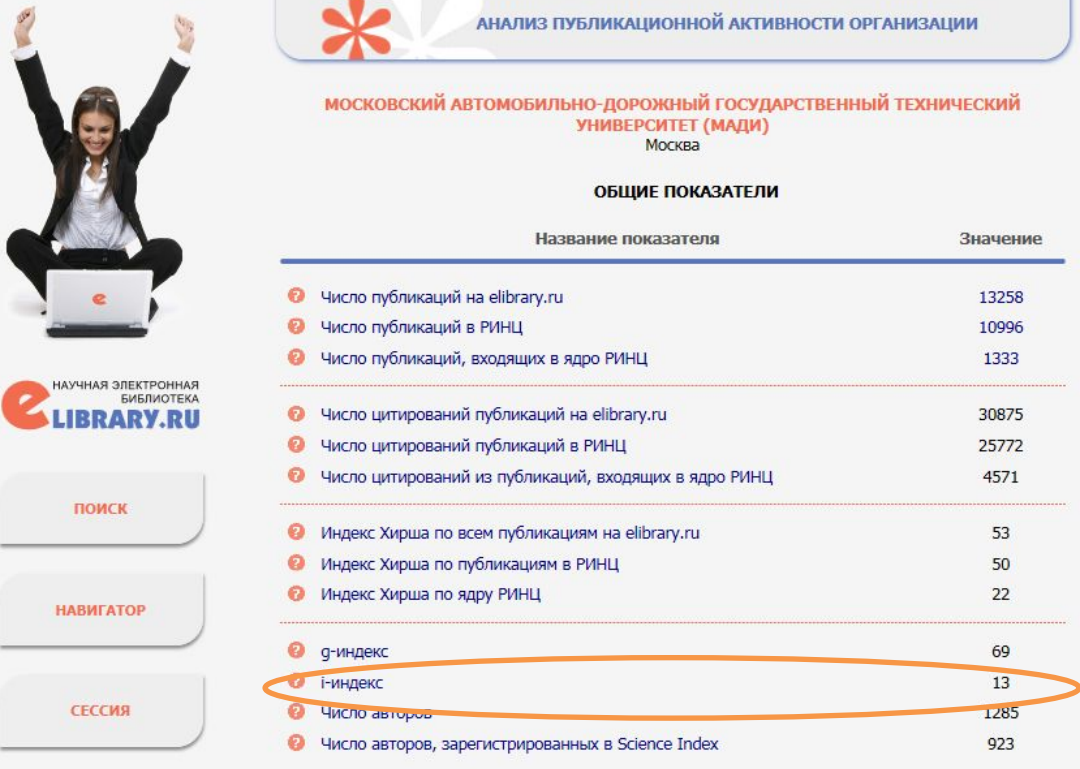

## **Определение наукометрических показателей автора в Web of Science**

1. Через поиск

автора

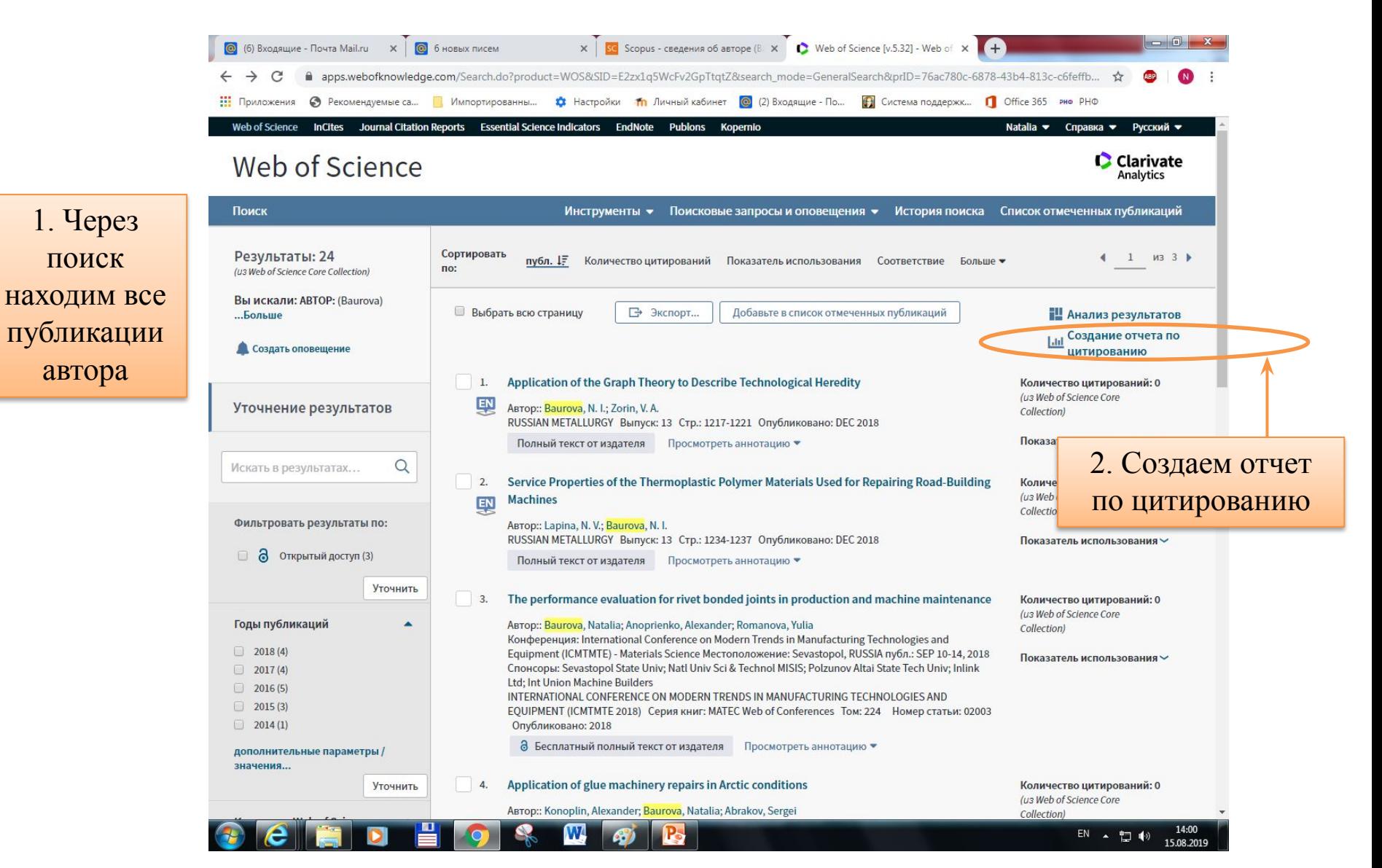

# **Определение наукометрических показателей автора в Web of Science**

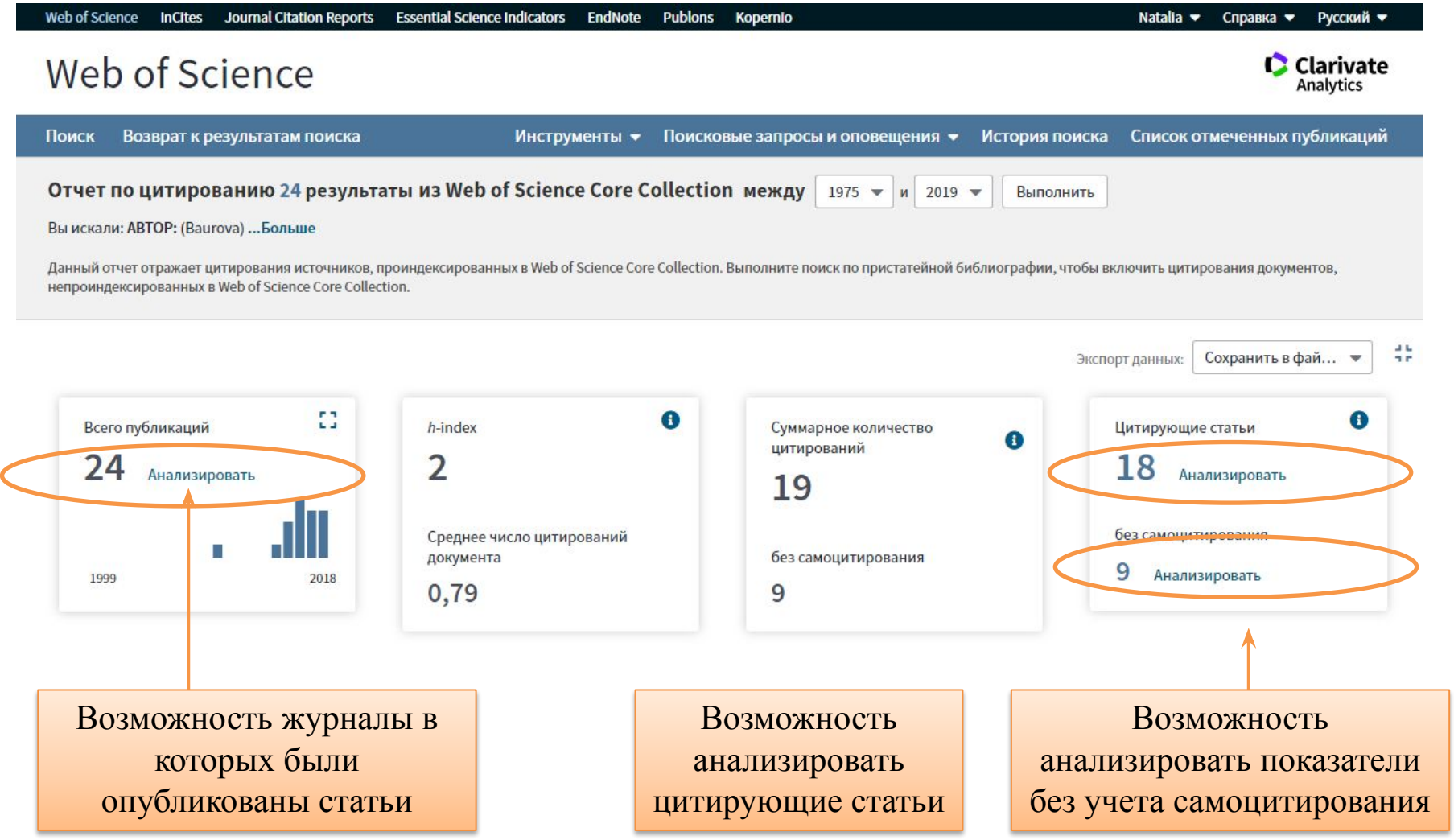

# **Определение наукометрических показателей автора в Web of Science**

Анализ журналов в которых были опубликованы работы автора

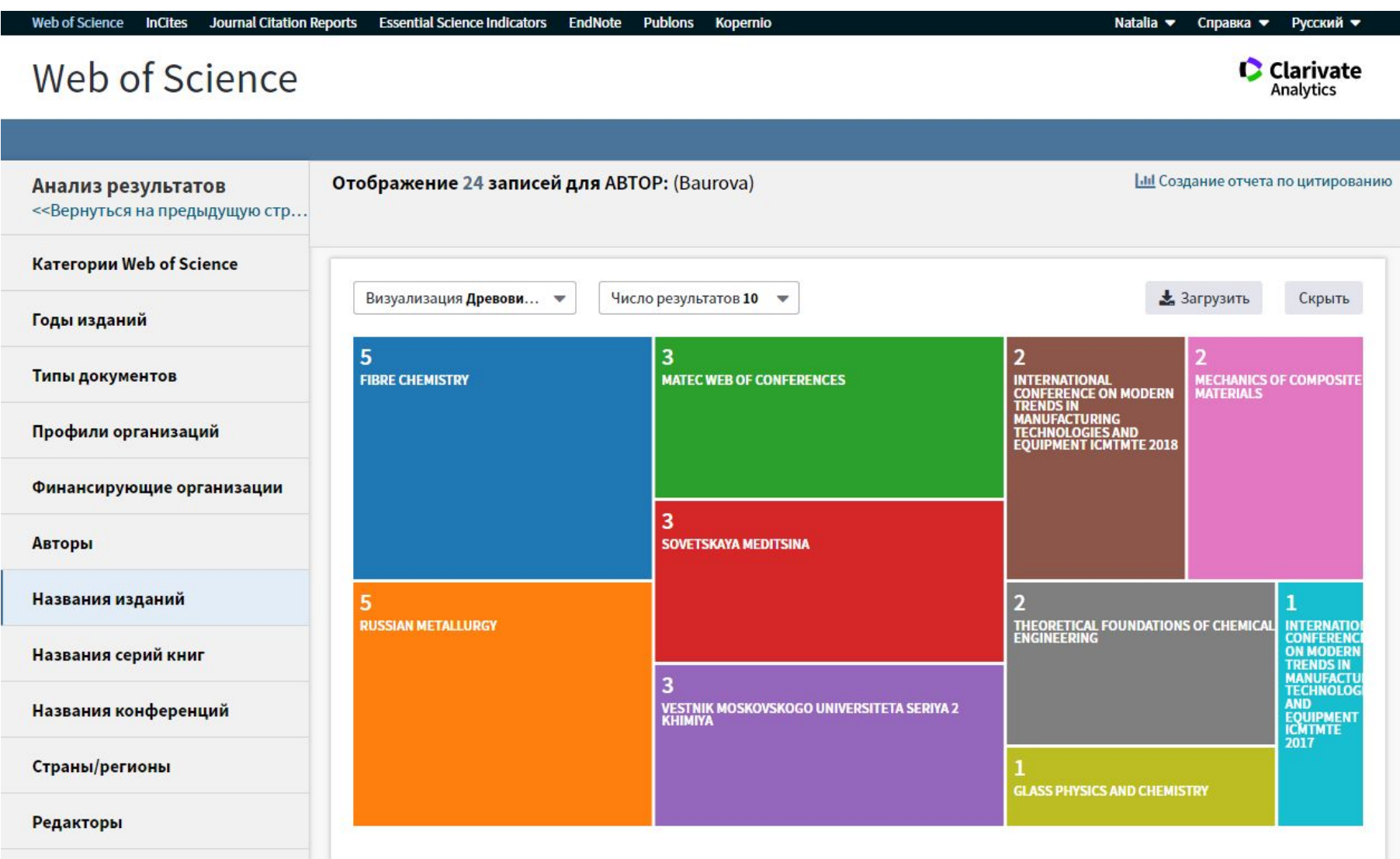

#### **Анализ цитирования автора в Web of Science**

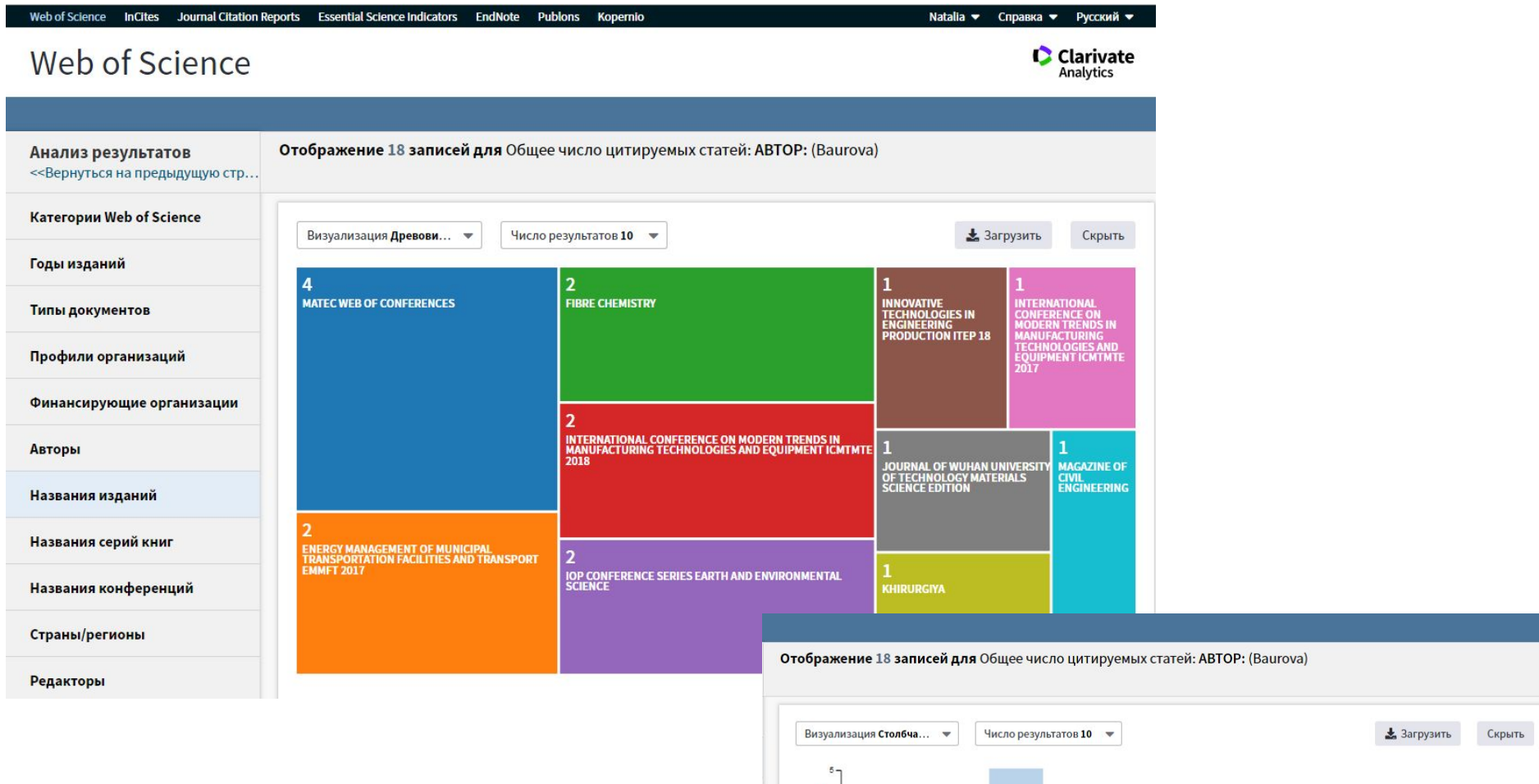

Анализ журналов в которых были процитированы работы автора

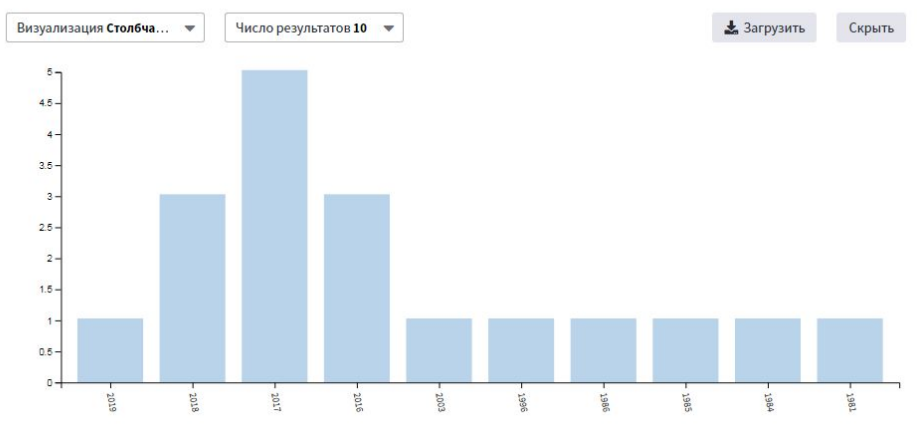

## **Анализ цитирования организации (МАДИ) в Web of Science**

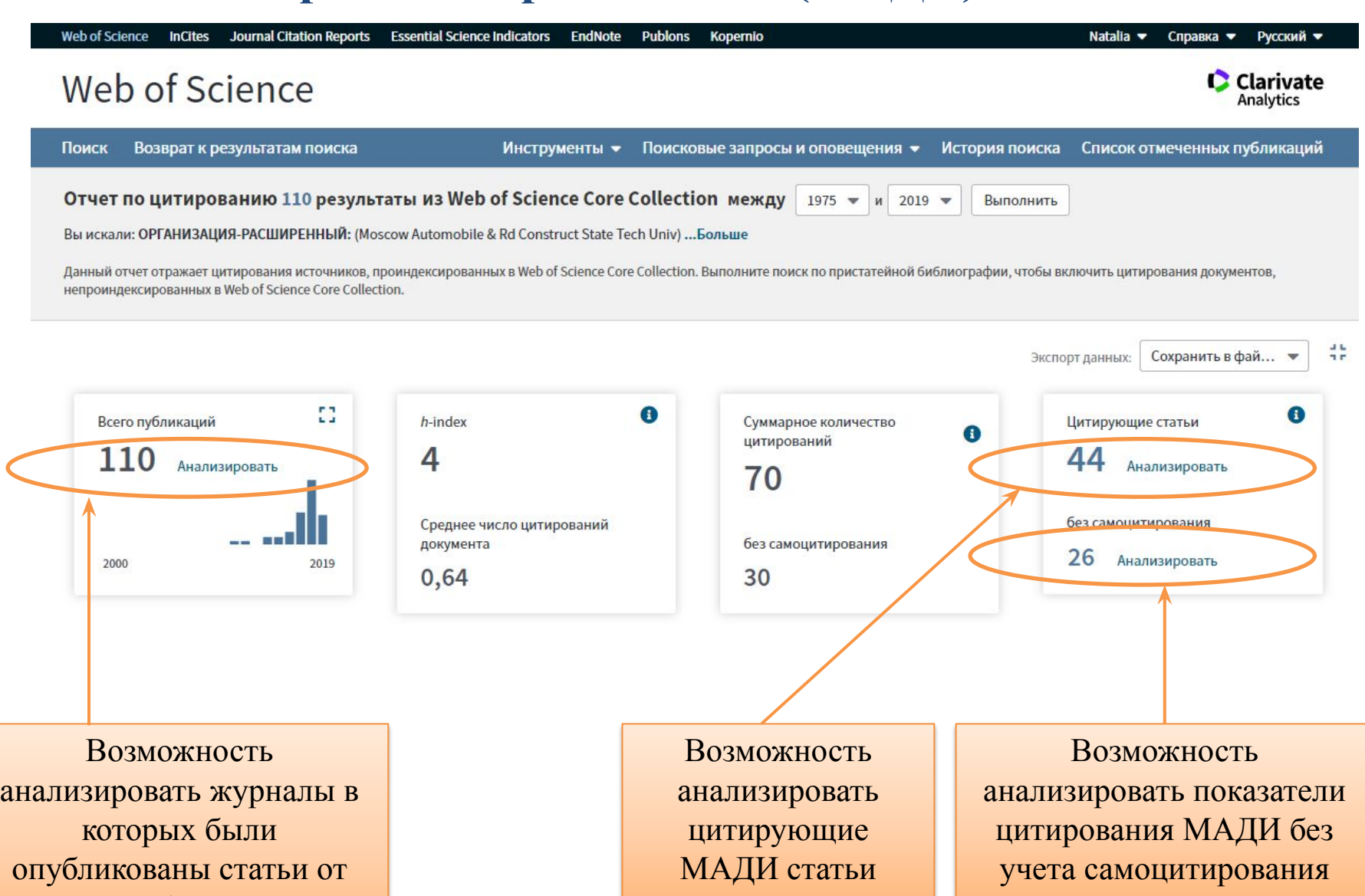

МАДИ

#### **Анализ цитирования организации (МАДИ) в Web of Science**

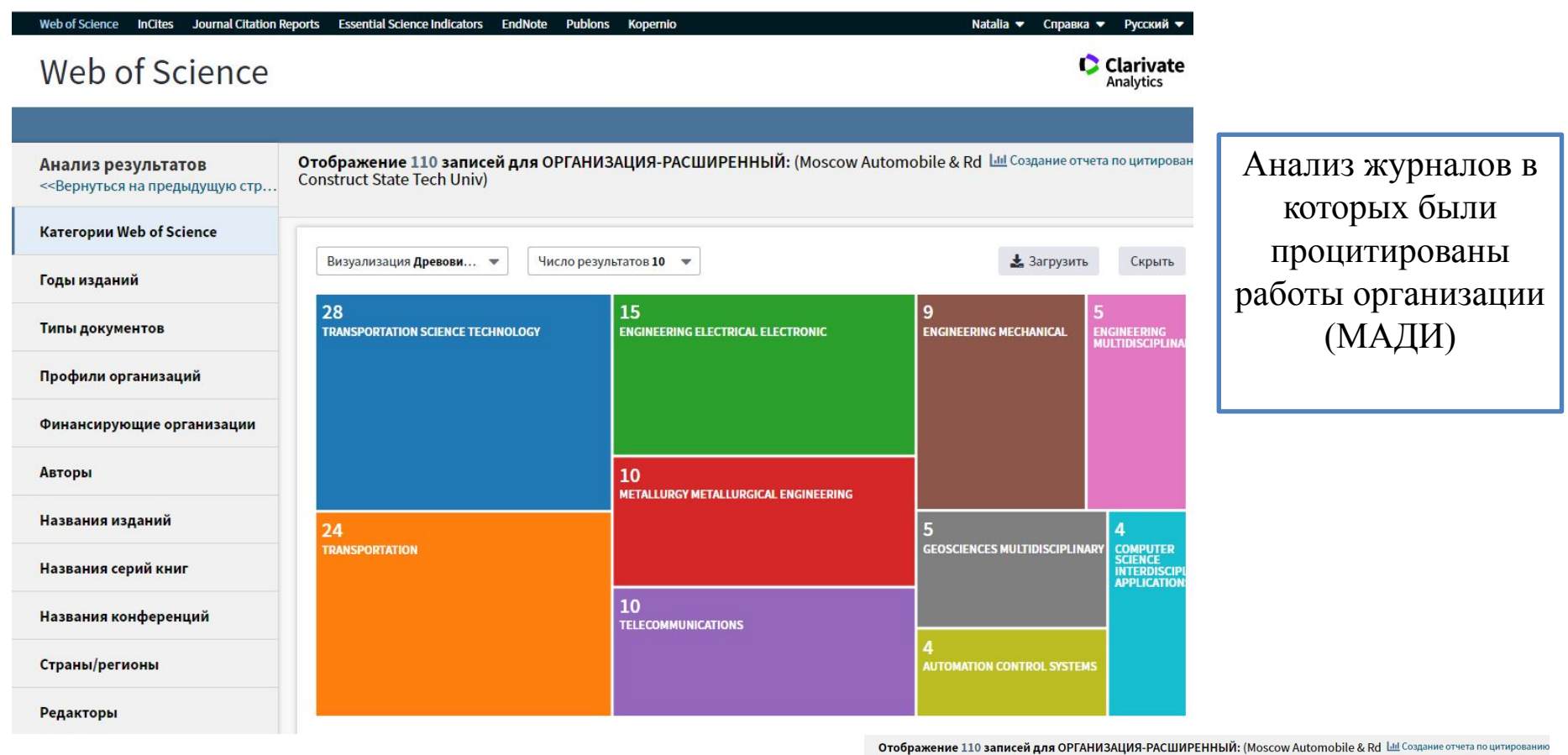

**Construct State Tech Univ)** 

• Загрузить Скрыть Число результатов 10 – ₩ Визуализация Столбча... •  $30$ 26  $20 -$ 15  $10 -$ 2015  $201\,$  $101^\circ$  $107$ 

#### **Определение наукометрических показателей автора в Scopus**

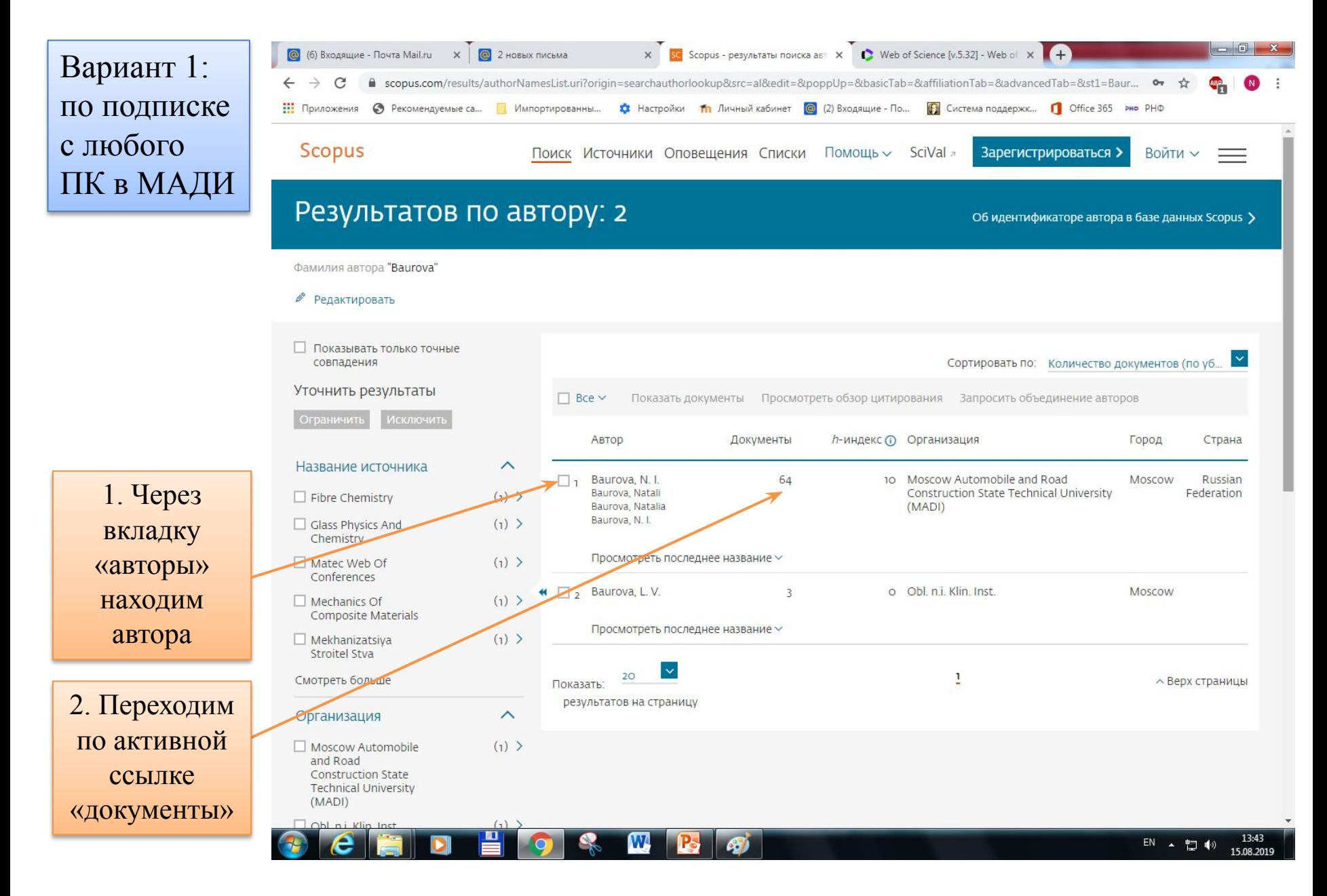

#### **Определение наукометрических показателей автора в Scopus**

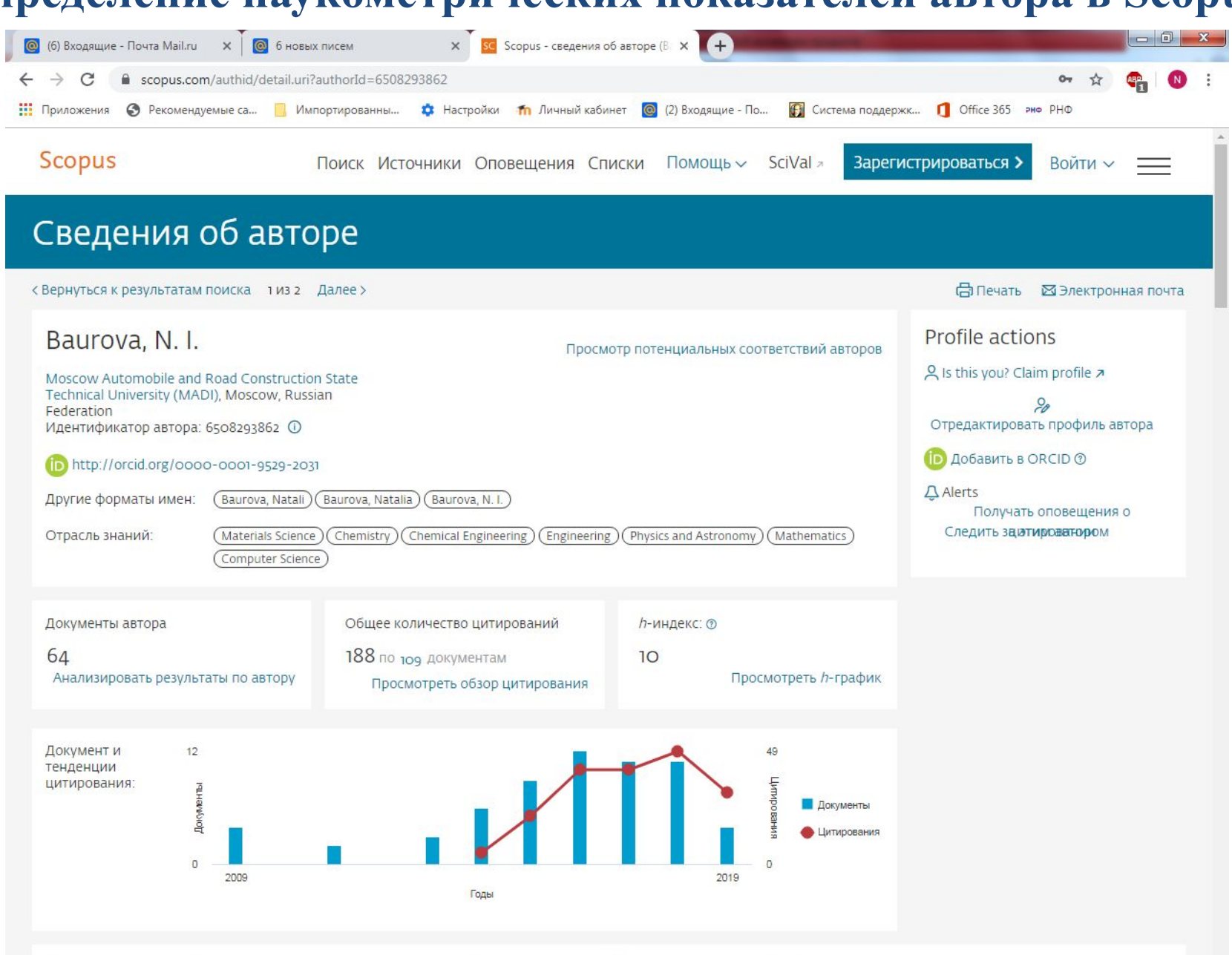

<u> Питирования в тор документах Соавторов: 21, История автора Topics</u> 64 локументов.  $\blacksquare$ W

P.

67

 $\mathbf{v}$ 

# **Анализ цитирования автора в Scopus**

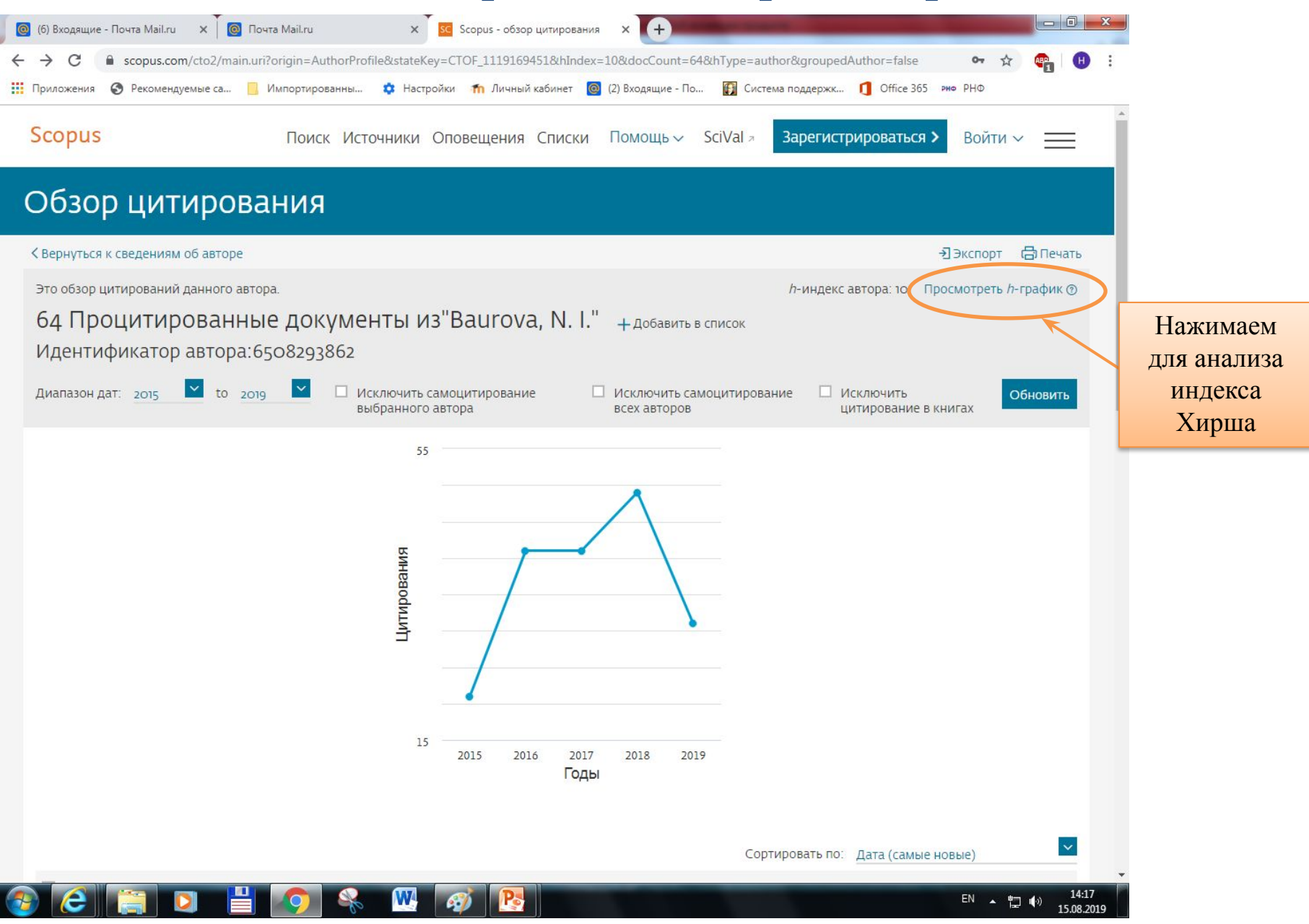

#### **Анализ индекса Хирша автора в Scopus**

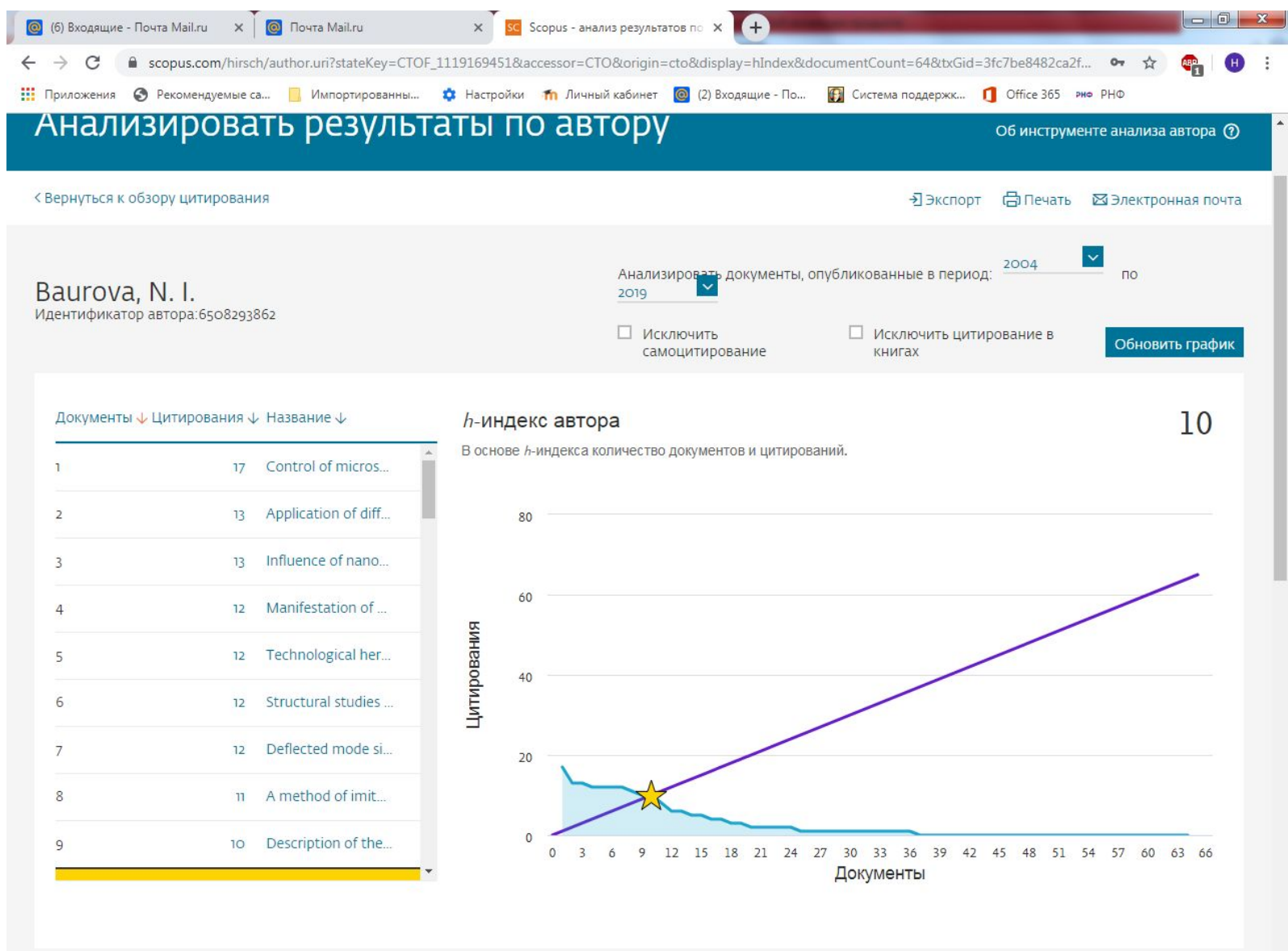

Щелкните карты ниже, чтобы просмотреть дополнительные данные.

W

 $\bigcirc$ 

I P

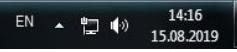

# **Определение наукометрических показателей автора в Scopus (через бесплатный профиль)**

#### 1. Заходим на страницу **Scopus Author Feedback** и находим профиль автора

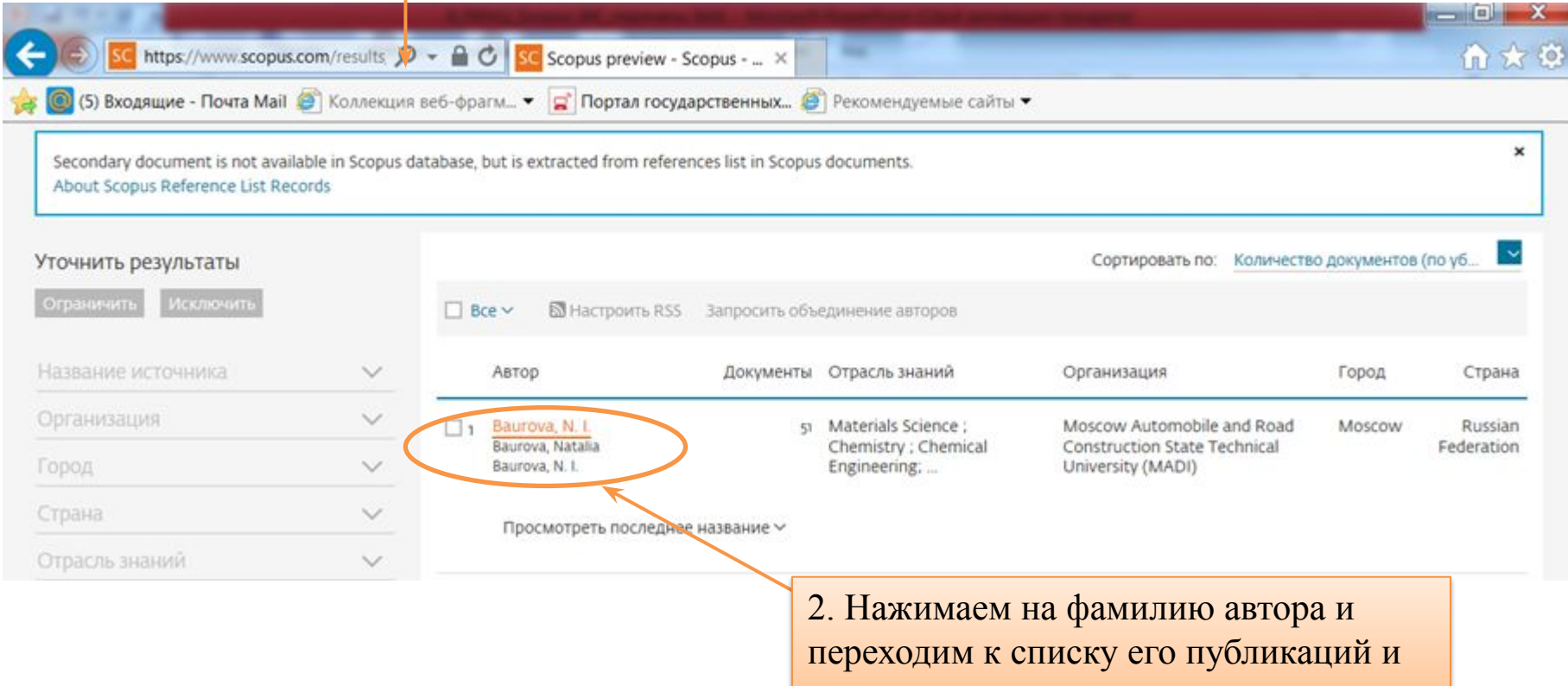

наукометрическим показателям

# **Определение наукометрических показателей автора в Scopus (через бесплатный профиль)**

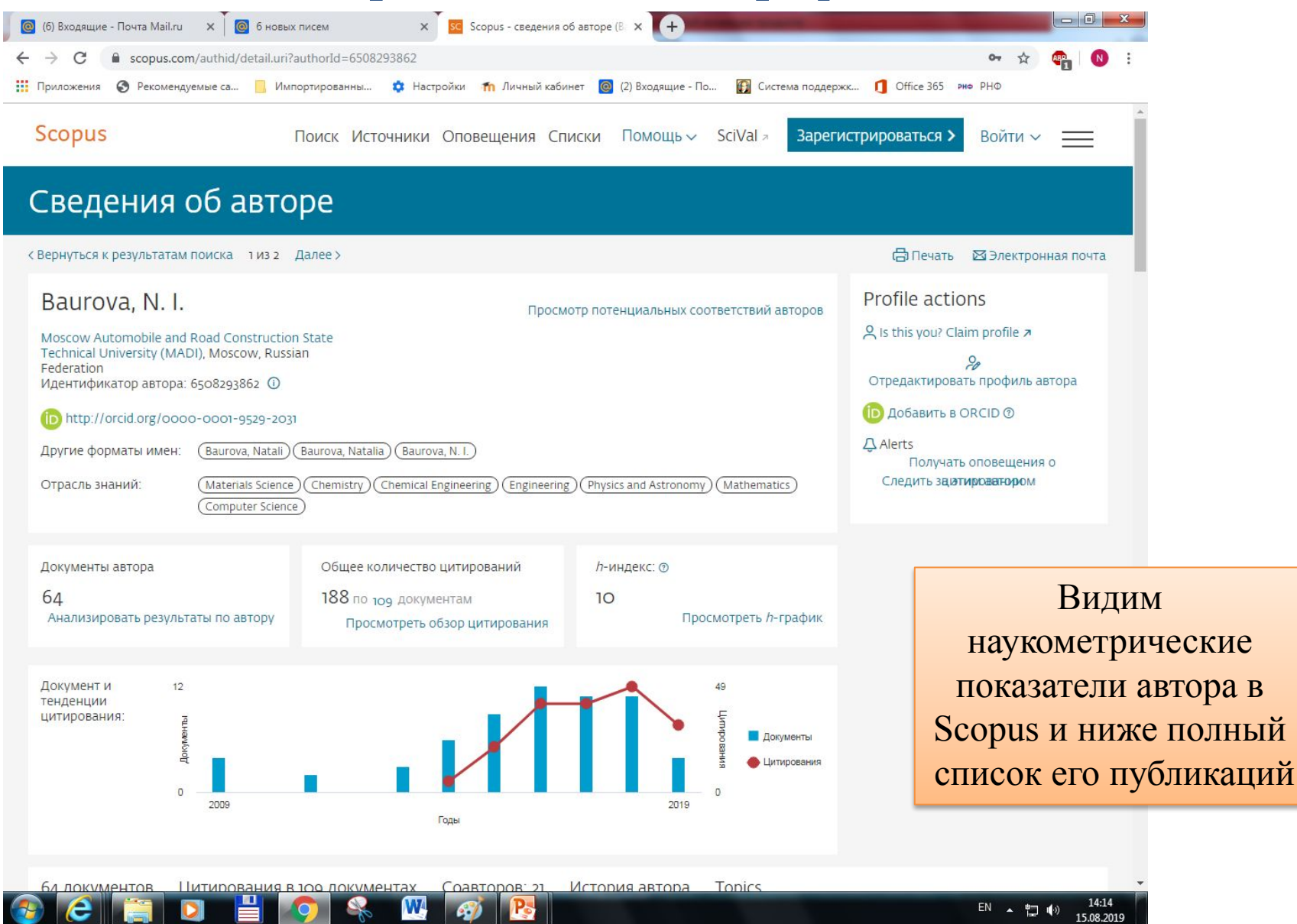

## **Анализ цитирования организации (МАДИ) в Scopus**

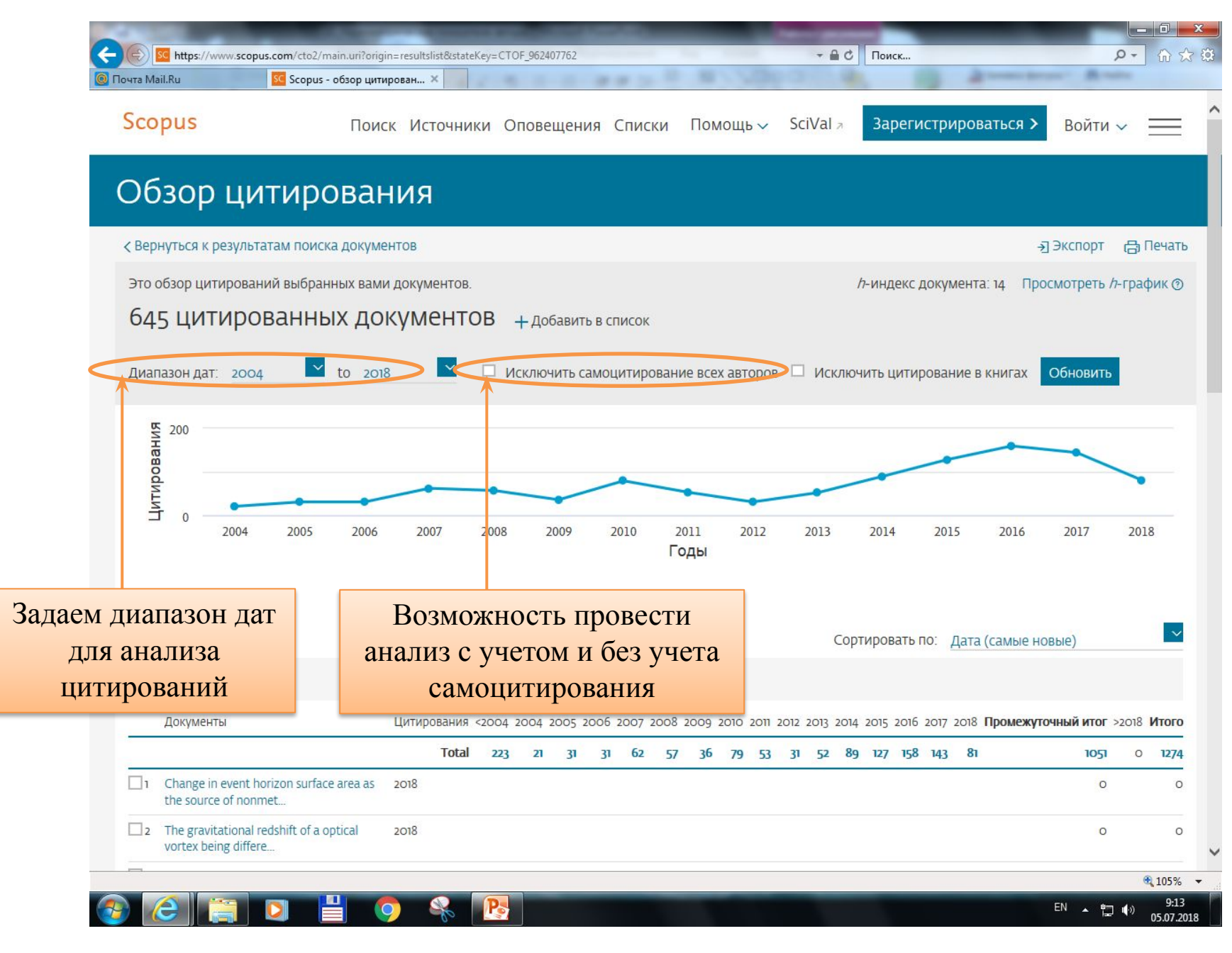

# **Анализ индекса Хирша организации (МАДИ) в Scopus**

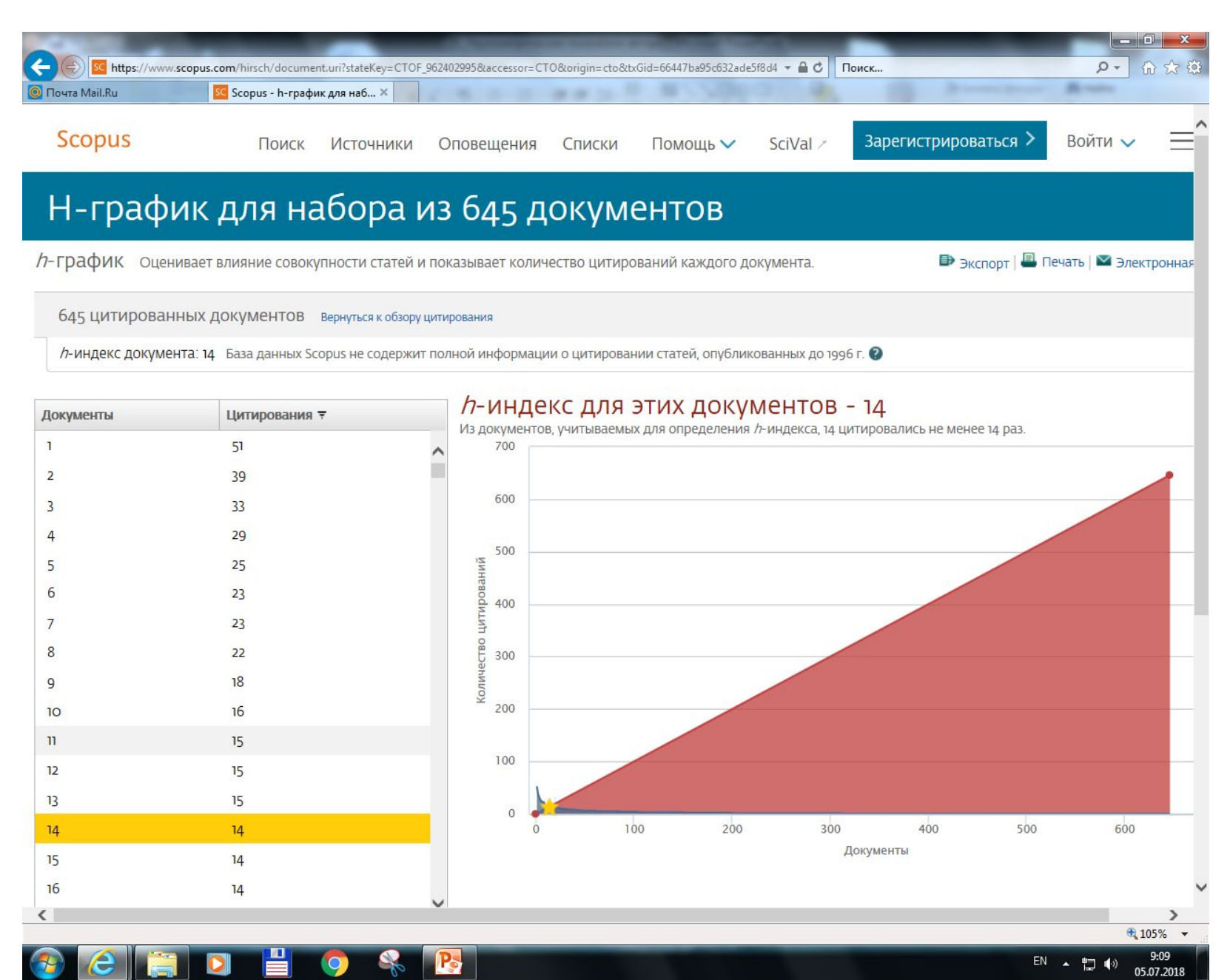

#### **Определение наукометрических показателей автора в РИНЦ**

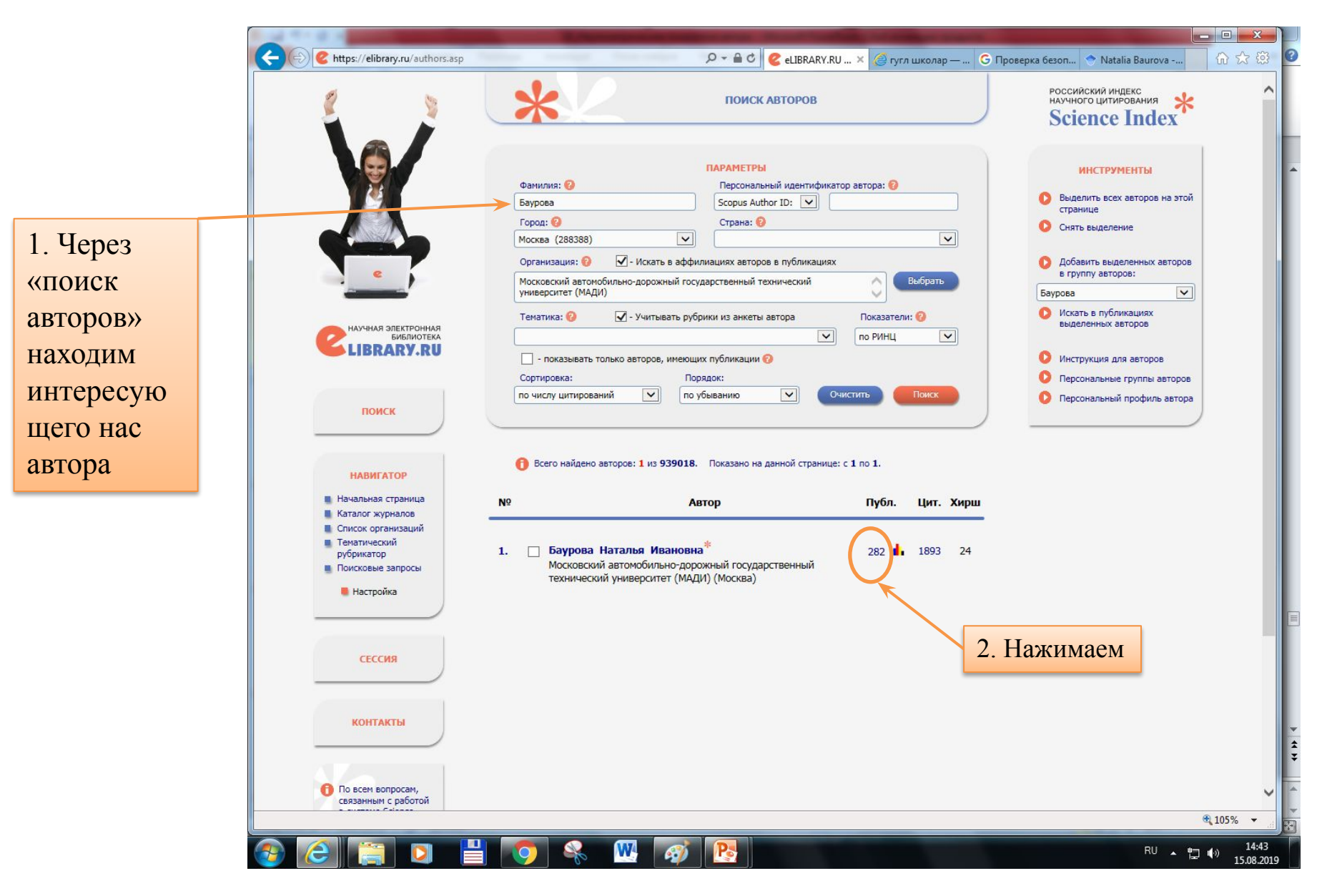

# **Определение наукометрических показателей автора в РИНЦ**

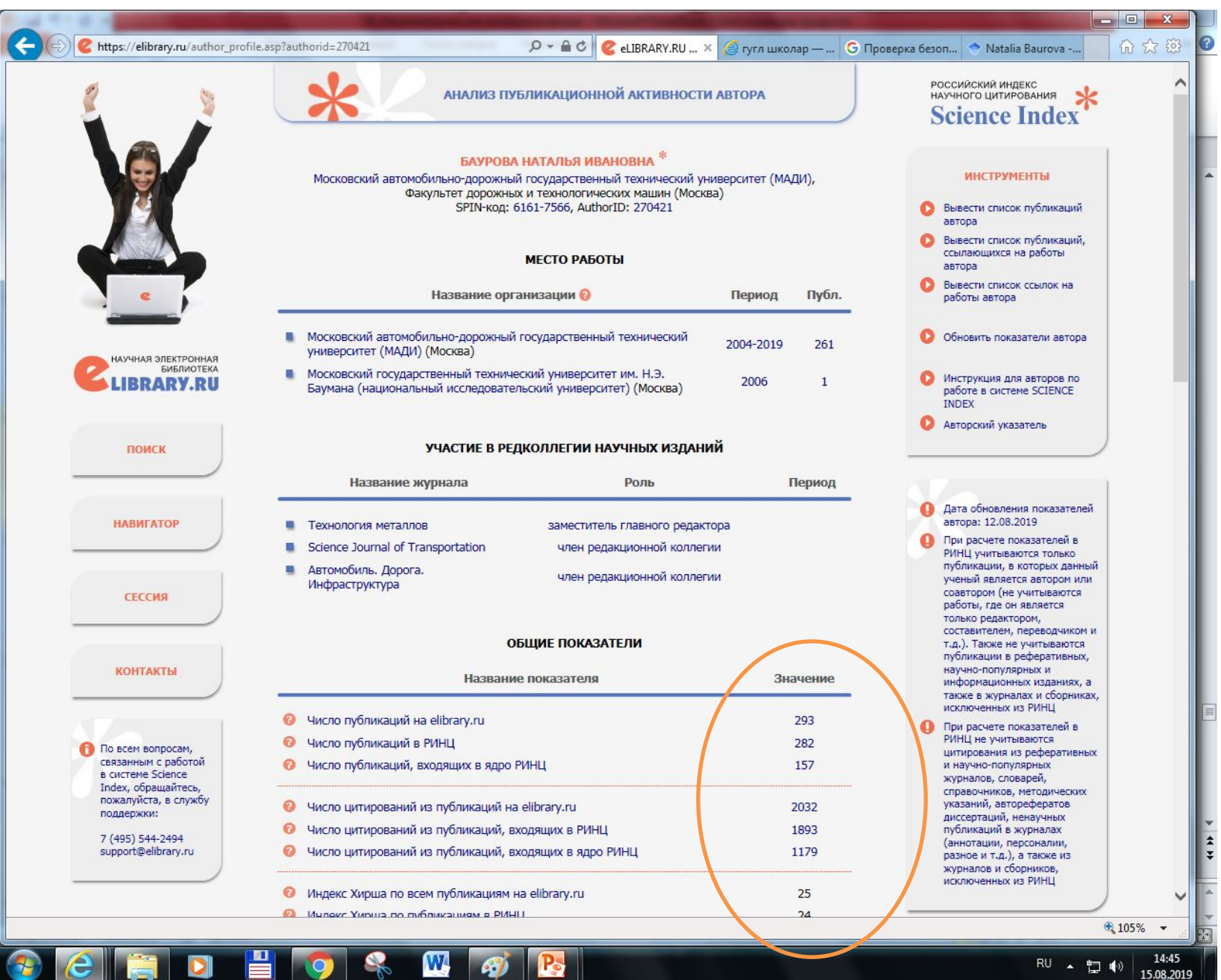

**IB** 

**PO** 

 $\mathcal{L}_{\mathcal{P}}$ 

 $\Box$  (\*) | 15.08.2019

# **Определение показателей цитируемости автора в РИНЦ**

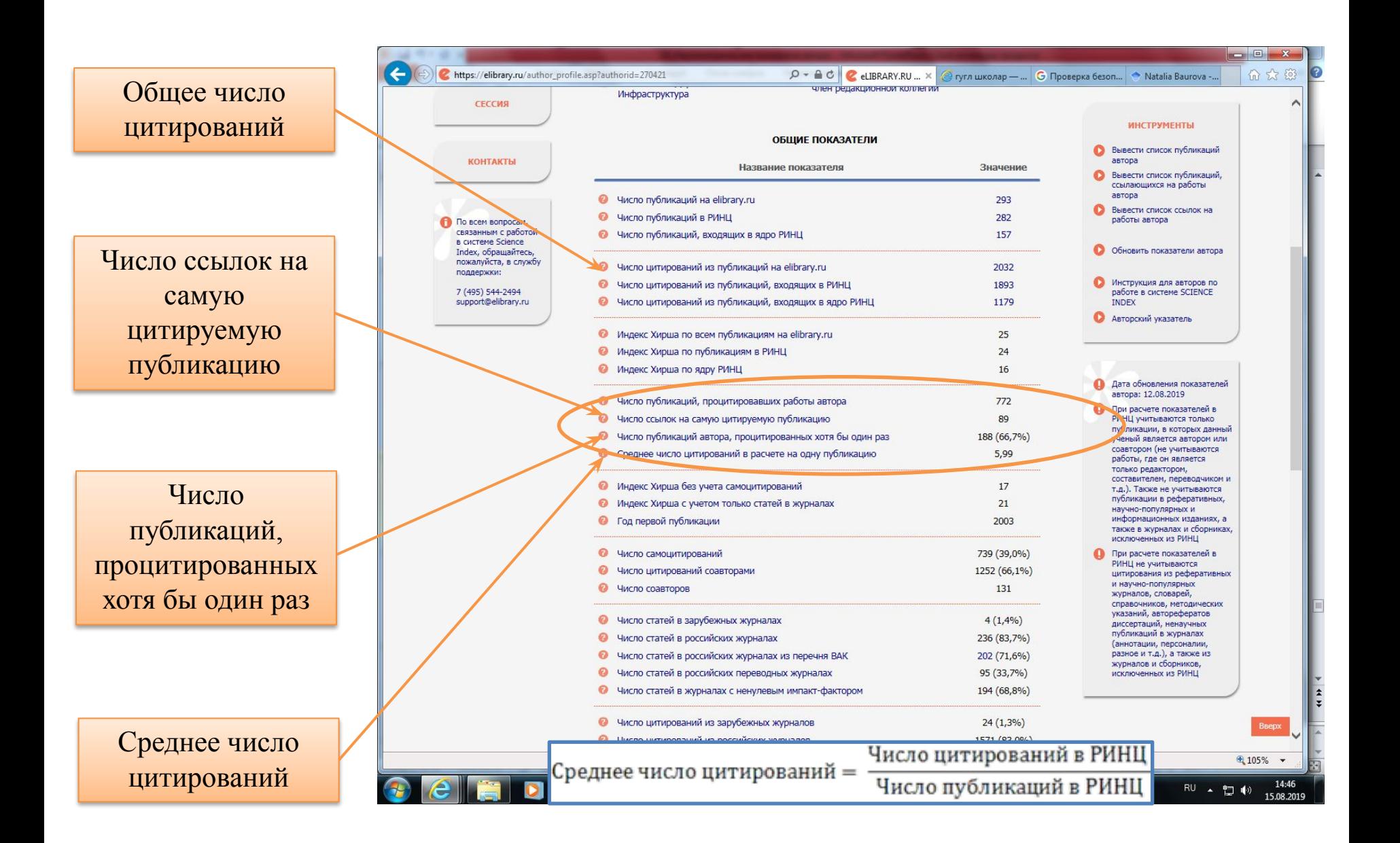

#### **Определение наукометрических показателей автора в РИНЦ**

#### **СТАТИСТИЧЕСКИЕ ОТЧЕТЫ**

- Распределение публикаций по тематике ۰.
- Распределение публикаций по ключевым л. словам
- Распределение публикаций по журналам
- Распределение публикаций по л. организациям
- Распределение публикаций по соавторам .
- Распределение публикаций по годам .
- Распределение публикаций по типу л.
- Распределение публикаций по числу л. цитирований
- Распределение публикаций по числу л. соавторов
- л. Распределение цитирований по годам цитирующих публикаций
- Распределение цитирований по тематике . цитирующих публикаций
- **В** Распределение цитирований по цитирующим журналам
- Распределение цитирующих публикаций л. по тематике
- ۰. Распределение цитирующих публикаций по ключевым словам
- Распределение цитирующих публикаций по журналам
- Распределение цитирующих публикаций а. по организациям
- л. Распределение цитирующих публикаций по соавторам
- d. Распределение цитирующих публикаций по годам
- Распределение цитирующих публикаций л. по типу
- л. Распределение цитирований по годам цитируемых публикаций
- Распределение цитирований по соавторам п. цитируемых публикаций
- а. Распределение цитирований по типу цитирующих публикаций

#### Публикаций  $N<sup>o</sup>$ Тематическая рубрика 1. Химическая технология. Химическая 234 промышленность 2. Машиностроение 187 3. Общие и комплексные проблемы технических и прикладных наук и отраслей народного 101 хозяйства 4. Сельское и лесное хозяйство 37 5. Строительство. Архитектура 31 6. Лесная и деревообрабатывающая 18 промышленность 7. Транспорт 7 8. Металлургия  $\overline{7}$ 9. Геология 5 5 10. Химия  $\overline{2}$ 11. Физика 12. Электроника. Радиотехника 1

РАСПРЕДЕЛЕНИЕ ЦИТИРУЮЩИХ ПУБЛИКАЦИЙ ПО ТЕМАТИКЕ

#### РАСПРЕДЕЛЕНИЕ ПУБЛИКАЦИЙ ПО ЖУРНАЛАМ

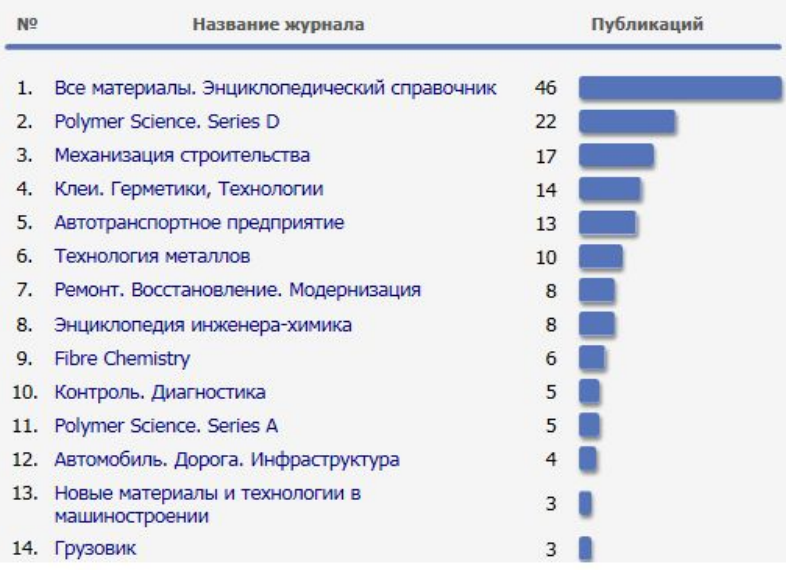

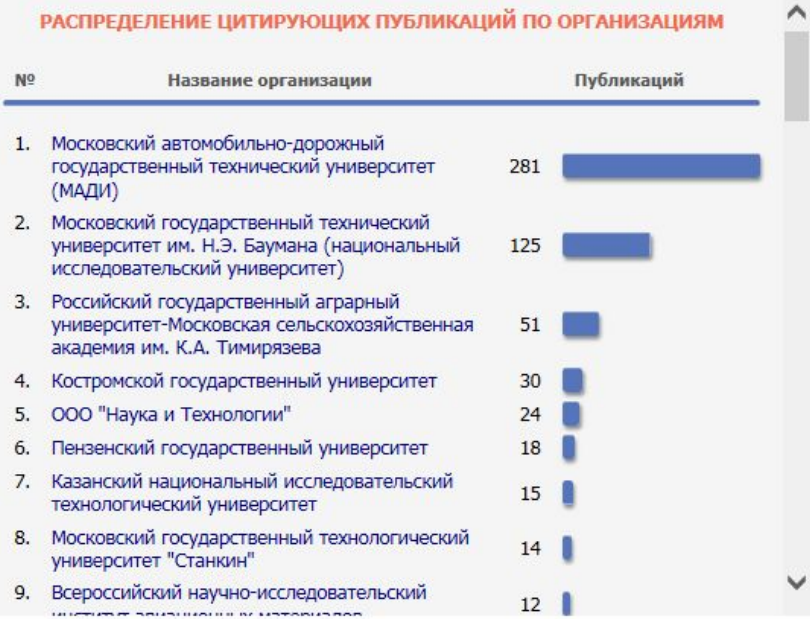

# **Определение показателей цитируемости организации (МАДИ) в РИНЦ**

#### ПОКАЗАТЕЛИ ЗА 5 ЛЕТ (2013-2017)

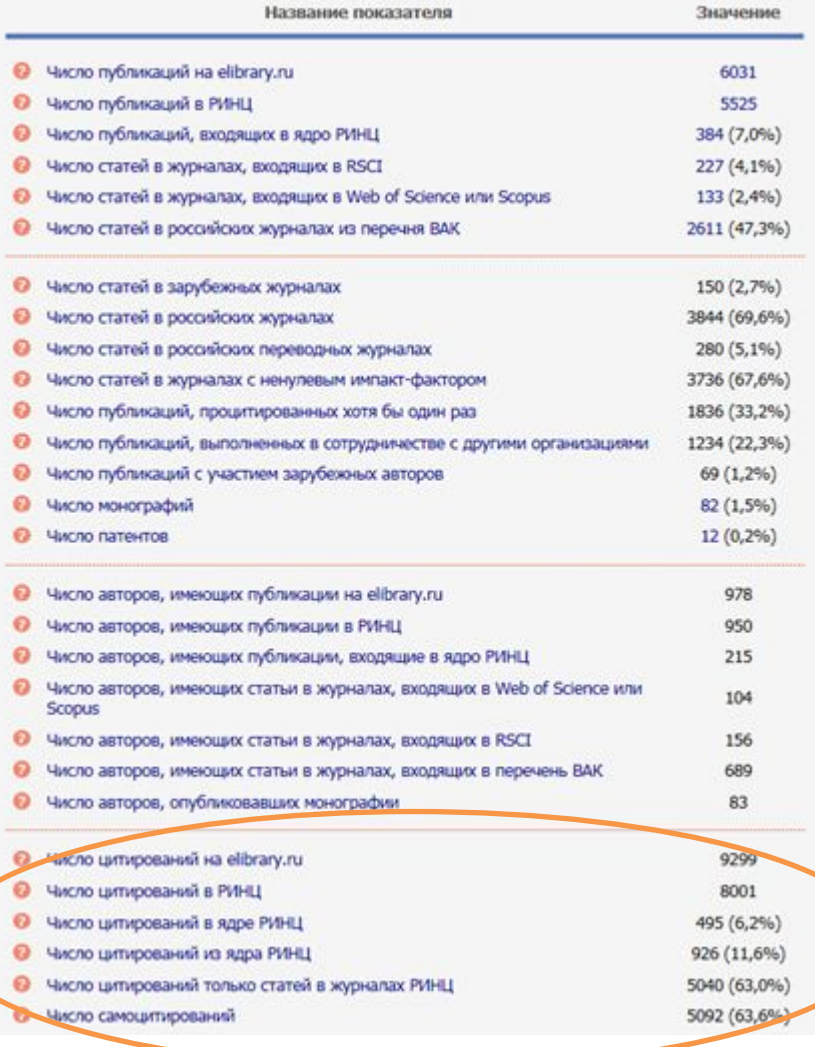

#### ПОКАЗАТЕЛИ ПО ГОДАМ

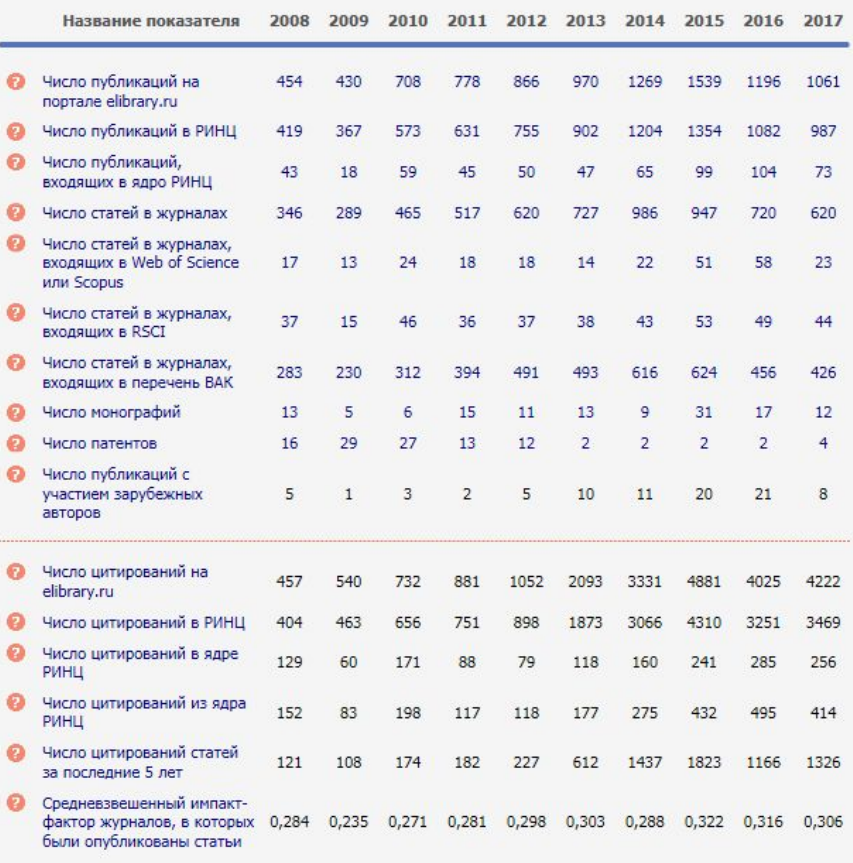

#### **Задание для самоконтроля**

- 1. Определить наукометрические показатели своего научного руководителя.
- 2. Сформируйте список цитирования своего научного руководителя в РИНЦ.
- 3. Зарегистрируйтесь в РИНЦ, как читатель и как автор.

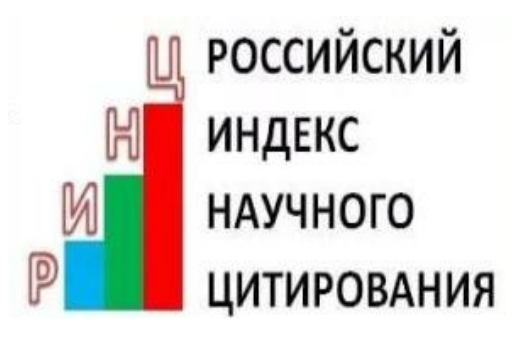

**СПАСИБО ЗА ВНИМАНИЕ!**